République du Senegal

# ECOLE POLYTECHNIQUE DE THIES

DEPARTEMENT GENTE ELECTROMECANIQUE

Gm. 5092

# PROJET DE FIN D'ETUDE

En vue de l'obtention du DIPLOME D'INGENIEUR DE CONCEPTION

TITRE: Système d'acquisition et de traitement de Données, Application au four Sécheur de  $C.S.P. T.A. R.A.$ 

> Auteur : MOR NDIAYE Directeur : Igor SABATIN EPT Co-directeur: SERIGNE THIAM CSPT

Juillet 1992

A la mémoire de ma reqrettée Mère,

A mon Père,

l.

 $\mathcal V$ 

A tous mes amis.

i

#### **REMERCIEMENTS**

Qu'il nous soit permis de remercier M' Igor Sabatin, notre directeur de projet pour sa disponibilité constante durant toute l'année.

Nos remerciements vont aussi <sup>à</sup> **l'** endroit des cadres de la Division Electromécanique de la C.S.P.Taïba, avec à sa tête M' Sily Faye pour avoir accepté cette collaboration, ainsi que M' Sérigne Thiam et toute la Division Electromécanique pour tout le concours qu'ils nous ont apporté lors des relevés de données.

Nous remercions enfin tous ceux qui ont contribué à l'accomplissement de ce travail. Qu'ils trouvent ici l'expression de notre profonde gratitude.

ii

#### **SOMMAIRE**

L'étude que nous allons mener en relation avec la division électromécanique de la compagnie Sénégalaise des Phosphates de Taïba, (C.S.P Taïba) porte sur le four sécheur. Il s'agit plus précisément d'une étude de corrélation entre les différents paramètres que nous allons mesurer, en vue de déterminer les paramètres les plus influents du four.

Nous présentons en premier lieu le matériel qui constitue le système d'acquisition de données (S.A.D), principal outil pour le relevé des données sur le site.

En suite, on procédera a la présentation de la méthode: "régression et corrélation linéaires", utilisée pour l'analyse des données receuillies.

L'analyse des résultats obtenus, les commentaires et recommandations termineront cette étude.

iii

# TABLE DES MATIERES

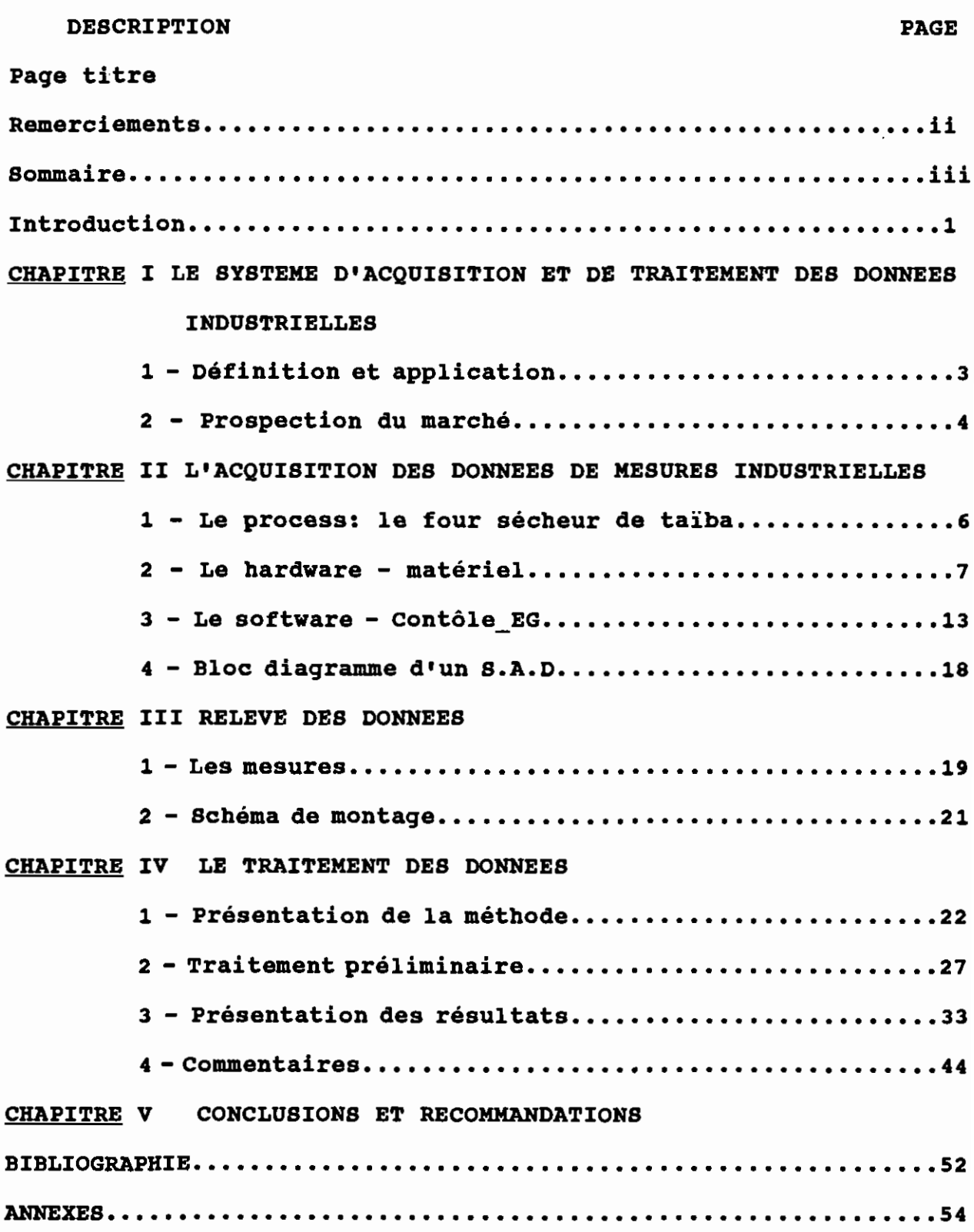

# **LISTE DES ANNEXES**

# Annexe A

Plan Synoptique du four sécheur

# Annexe B

Disquette de données

 $\ddot{\phantom{a}}$ 

# **LISTE DES TABLEAUX RECAPITULATIFS**

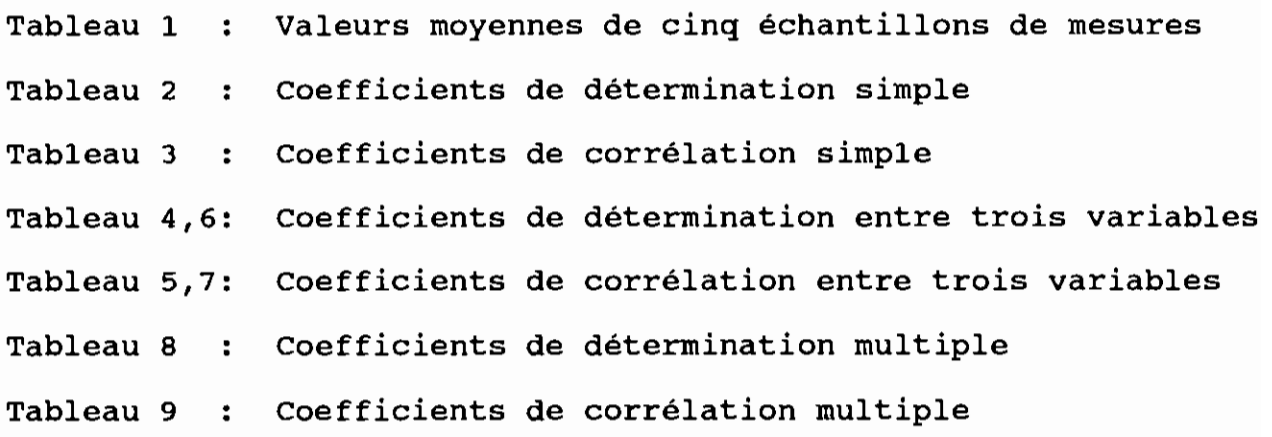

# **LISTE DES FIGURES**

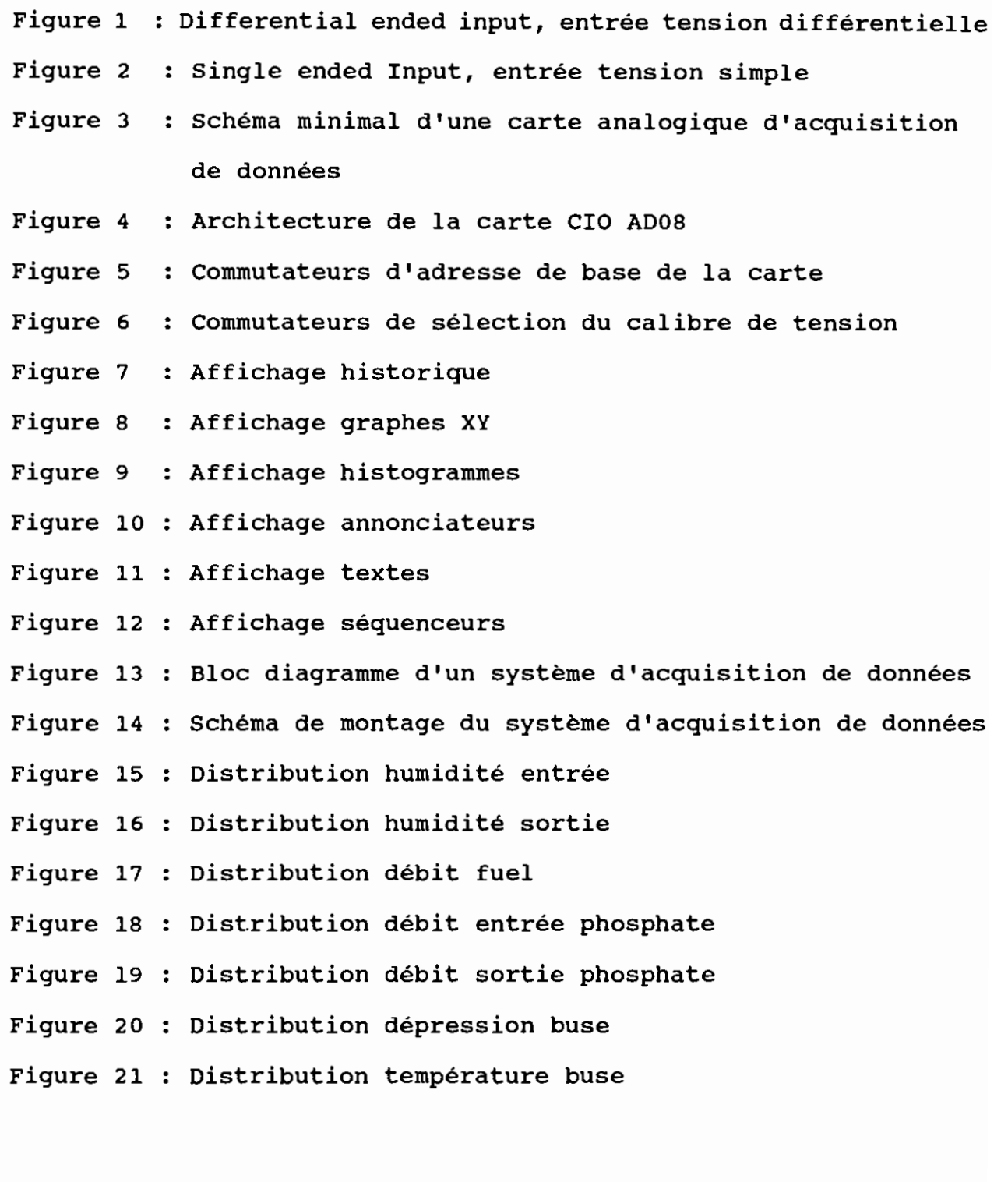

# **ABREVIATIONS**

- C.S : Consommation spécifique
- D.E.PH Débit entrée phosphate
- DEP.B Dépression buse
- D.F Débit fuel
- D.S.PH Débit sortie phosphate
- H.E Humidité entrée
- H.S Humidité sortie
- M.E.S Masse d'eau séchée
- TP.B : Température buse
- S.A.D Système d'acquisition de données

#### **INTRODUCTION**

Depuis la révolution industrielle, le contrôle et l'exploitation efficaces et efficients des outils de production constituent la première préoccupation des exploitants de l'industrie.

La bataille menée pour disposer de toutes les informations utiles afin de pouvoir agir et mieux maîtriser le process s'inscrit dans ce cadre. Quand on sait que la consommation d'énergie, quelque soit sa forme, dépend des paramètres d'exploitation, tout effort visant <sup>à</sup> maîtriser ces données doit être soutenu et encouragé. Car, aujourd'hui, la réduction de la consommation en énergie constitue le nerf de la guerre pour toute entreprise qui se veut compétitive. Mieux encore elle est le souci permanent des dirigeants du monde entier et surtout ceux des pays en voie de développement que nous sommes. Cette étude s'inscrit <sup>à</sup> juste titre dans ce cadre.

Le four sécheur de la C.S.P Taïba est le dernier élément de la chaîne de production du phosphate. L'opération qui s'y réalise consiste <sup>à</sup> chauffer le minerai pour diminuer sa teneur en humidité. Cette opération est nécessaire pour respecter l'un des plus importants critères de qualité du minerai marchand, exigé par les acheteurs: la teneur en humidité.

optimiser la marche du four revient <sup>à</sup> optimiser la consommation en fuel qui occupe une partie importante dans la consommation totale d'énergie au niveau du four, tout en respectant la teneur en eau admissible <sup>à</sup> la sortie.

# **CAHIER DE CHARGES**

suite aux mesures effectuées sur le four sécheur, veuillez noter les différentes corrélations et commentaires demandés.

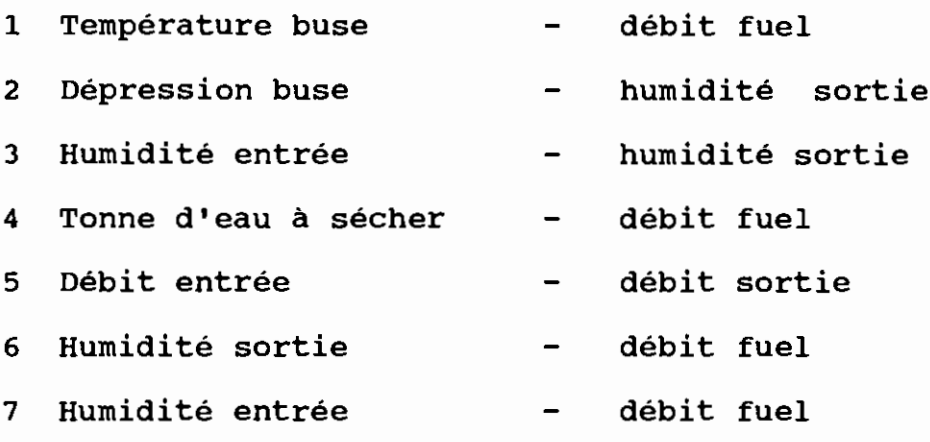

 $\ddot{\phantom{a}}$ 

 $\frac{1}{2}$ 

 $\frac{1}{2}$ 

- <sup>8</sup> Influence des variations de débit et d'humidité entrée sur humidité sortie.
- 9 Et tout autre commentaire que vous jugez nécessaire.

# **CHAPITRE 1 LE SYSTEME D'ACOUISITION ET DE TRAITEMENT DES DONNEES**

# **INDUSTRIELLES**

# <sup>1</sup> **- Définition et Application**

Le système d'acquisition des données (S.A.D) est un ensemble d'éléments matériel et logiciel destiné <sup>à</sup> recueillir des données physiques par l'intermédiaire de capteurs, <sup>à</sup> les stocker, afficher ou imprimer. Ces données peuvent être traitées pour le contrôle et la conduite de process <sup>à</sup> temps réel. Le Stockage, outre le traitement différé qu'il permet, constitue un bon moyen pour suivre les tendances du process dans le temps.

# 1 - 1 **- Constitution**

- Capteurs (transducteurs) installés dans les équipements <sup>à</sup> surveiller, ils mesurent continuellement les paramètres physiques (Pression ,débit, température etc .)

- Carte d'acquisition de données : ensemble de circuits électroniques ou interface d'entrée/sortie, destiné <sup>à</sup> traiter l'information venant des capteurs: échantillonnage, digitalisation, etc.

- Micro-ordinateur et logiciels professionnels ( Labtec, Notebook, etc ): gèrent le système et traitent les données selon un programme statistique (SPSS) ou élaboré ad-hoc par ou pour l'utilisateur

# 1 - 2 **- Fonctions**

- Indiquer <sup>à</sup> temps réel ou en différé les résultats de mesures concernant un équipement, une chaîne de production, etc,

- Créer une banque de données (historique) sur l'évolution des

paramètres surveillés d'un process,

- Surveiller, contrôler, conduire un process,

- Exécuter continuellement et automatiquement les calculs demandés, déterminer les corrélations entre les différents paramètres qui influencent le process,

- Déterminer expérimentalement le modèle mathématique du process surveillé,

- Présenter les résultats sous forme graphique ou de rapports, sur écran ou sur papier.

#### 1 - 3 **- Applications**

1

- Entretien préventif, essai et diagnostic assistés par ordinateur du matériel technologique,

- Surveillance et conduite assistées par ordinateur d'un process ou équipement complexe,

- Formation du personnel d'exploitation,

- Simulation sur ordinateur des différents régimes ou situations d'avaries dont l'essai direct sur l'équipement peut être dangereux ou destructif,
- Analyses expérimentales du degré d'influence de différents facteurs qui déterminent les performances des équipements industriels

# 2 **- prospection du milieu industriel**

Sans doute l'importance des multiples tâches accomplies par les Systèmes d'Acquisition de Données explique l'intérêt qu'ont manifesté les différents responsables de production et d'entretien des sociétés que nous avons visitées: SNCFS, (Société Nationale des chemins de Fer du Sénégal),

 $\ddot{\phantom{a}}$ 

SSPT, (Société Sénégalaise des Phosphates de Thiés), SENELEC, (Société Nationale d'Electricité), CSPT (Compagnie Sénégalaise des Phosphates de Taïba).

La raison de ces visites était de s'assurer que ce sujet portait un intérêt certain auprès des entreprises et en même temps d'en trouver une qui remplit les conditions minimum pour la réalisation d'une station pilote. Le constat est que, un système de collecte et de traitement de données assisté par ordinateur, s'il n'est pas totalement absent, n'existe qu'à l'état de projet. Cependant ils , sont tous convaincus que la maîtrise des process et de certains équipements complexes passe nécessairement par celle des grandeurs physiques présentes en input et en output.

# 1 **CHAPITRE II L'ACQUISITION DES DONNEES DE MESURES INDUSTRIELLES**

# <sup>1</sup> **- Le Process: le four sécheur de Taïba**

Le point de départ de tout Système d'Aquisition de Données est le process dont on veut mesurer les paramètres. Ces mesures, transmises <sup>à</sup> travers les capteurs et transmetteurs, arrivent **au** niveau du système pour traitement et stockage. Il est donc important de bien connaître le process.

Le four sécheur de Taïba est un élément de la chaîne de production du phosphate dont la fonction principale est d'abaisser le taux d'humidité du minerai. L'humidité passe d'environ 10 <sup>à</sup> 12% <sup>à</sup> l'entrée <sup>à</sup> moins de 2% <sup>à</sup> la sortie. Cette opération est nécessaire pour garantir une certaine qualité du minerai exigée par les clients. Cette diminution de l'humidité est réalisée par chauffage. Le minerai arrive dans la buse où règnent une certaine température provenant du foyer de combustion et une dépression, , passe dans le tube sécheur et sort avec une humidité inférieure <sup>à</sup> 2% L'énergie nécessaire pour maintenir la buse <sup>à</sup> cette température provient de la combustion de fuel alimentant le foyer de combustion. La consommation en fuel dépend essentiellement des caractéristiques du minerai <sup>à</sup> l'entrée et <sup>à</sup> la sortie (humidité entrée sortie, débit entrée sortie par exemple) et de l'ambiance qui règne au sein du four (température buse, sortie cheminée, sortie type sécheur, dépression buse, etc).

L'optimisation de la consommation en fuel, tout en maintenant un degré d'humidité acceptable <sup>à</sup> la sortie, passe par une maîtrise des paramètres les plus influents du process. L'acquisition et le

traitement des données permettront de déterminer ces paramètres sur lesquels une attention particulière devrait être 1 portée.

# 2 **- Le Hardware (matériel)**

## 2 - 1 **Les capteurs**

, Ils relient la carte d'acquisition au process. Leur sortie est soit en tension, soit en courant. certaines cartes ont des entrées courant et tension. Pour celles qui n'ont que des entrées tension, il sera nécessaire de shunter les , sorties courant des capteurs avec des résistances adéquates pour 1 respecter la tension d'entrée de la carte.

Les capteurs que nous avons utilisés ont des sorties normalisées <sup>4</sup>  $-$  20mA alors que la carte a des entrées tension calibrées à (+5V -5V), (+10V -10V), (0V +10V), d'où la nécessité d'utiliser des résistances de <sup>2500</sup> <sup>à</sup> la sortie de chaque capteur. Il faut veiller à ce que cette résistance ne pose pas un problème de charge aux  $capteurs.$  Nous avons choisi le calibre (+5V -5V)

 $0,020$  R = 5 => R = 5 /  $0,020$  = 250 $\Omega$  ( 1 ) , Si le capteur ne dispose pas d'un conditionneur de signal intégré, celui-c<sup>i</sup> sera placé dans la carte pour que le signal puisse être normalement reçu.

# 2 1 2 **- La carte : CIO ADDa**

C'est l'élément moteur du système d'acquisition de données. Elle contient les circuits électroniques qui permettent de lire, d'enregistrer, de visualiser sous forme de courbes, d'histogrammes 1 ou de texte les données du process. De sa puissance, dépend la

rapidité d'exploitation des résultats: *elle* permet non seulement d'enregistrer *les* données du process, mais au besoin de générer *les* signaux nécessaires <sup>à</sup> *la* conduite de *celui* ci.

En général, *il* existe deux types de cartes d'acquisition classés suivant *leur* mode de connexion : *les* "single ended inputs" et *les* "differential ended inputs".

Leur différence est importante et mérite une attention particulière. "Le single ended" reçoit un fil de connexion provenant de *la* borne "haut" de chaque canal, *leur* masse étant reliée ensemble avec *celle* de *la* carte sur une seule borne. Le "DifferentiaI ended" <sup>a</sup> trois fils de connexion: l'un provenant du niveau haut du capteur, l'autre du niveau bas, et une troisième connexion qui *relie* toutes *les* terres des capteurs <sup>à</sup> *celle* de *la* carte en une seule borne. Cette différence fait qu'un "différentiaI ended" est insensible jusqu'à un certain niveau aux différences de potentiel entre *la* terre de *la* carte et *celle* des capteurs. Les tensions parasites créées par *les* bruits et *les* champs magnétiques présents dans *les* circuits n'ont pratiquement pas d'effet sur *les* mesures effectuées par ce dernier, *elles* sont évacuées par *la* résistance de terre. Le "single ended" quant <sup>à</sup> *lui* est sensible <sup>à</sup> ces tensions parasites dès *qu'elles* dépassent *les* centaines de millivolts. C'est pourquoi, pour une carte de ce type, *il* faut veiller <sup>à</sup> ce que *la* différence de potentiel entre *la* terre des capteurs et *celle* de *la* carte ne dépasse pas *la* tension spécifiée par *le* constructeur.

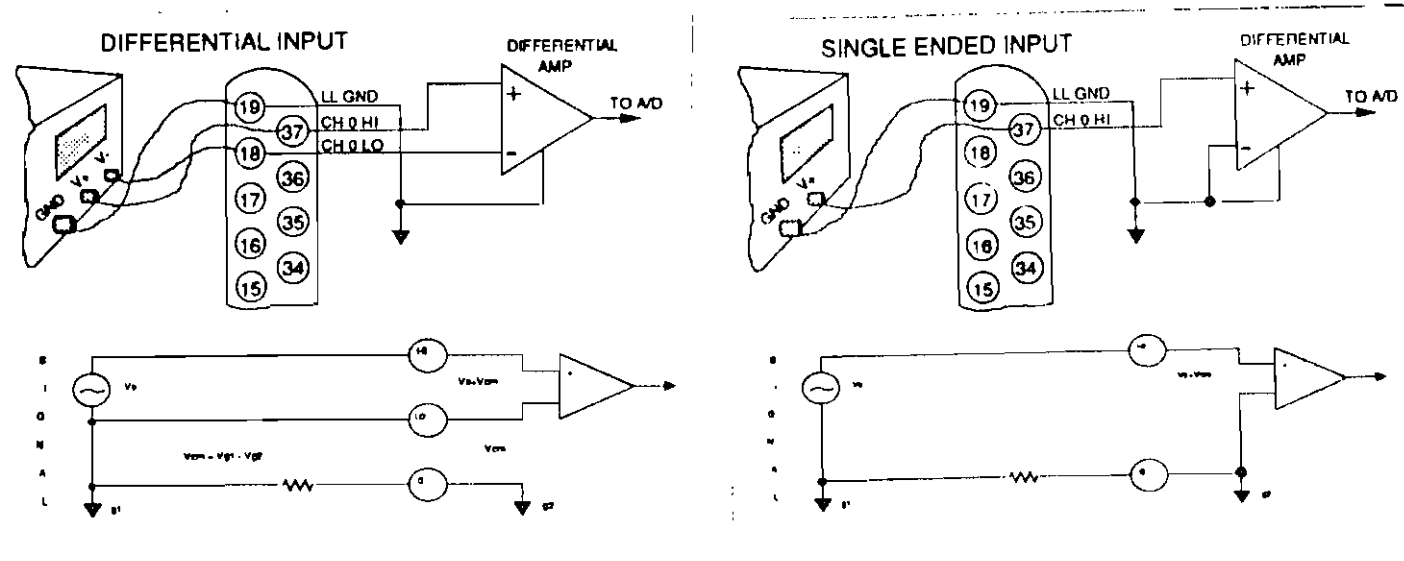

figure 1

figure 2

La carte CIO ADOS est un "single ended".

**Schéma minimal d'une carte analogique d'acquisition de données**

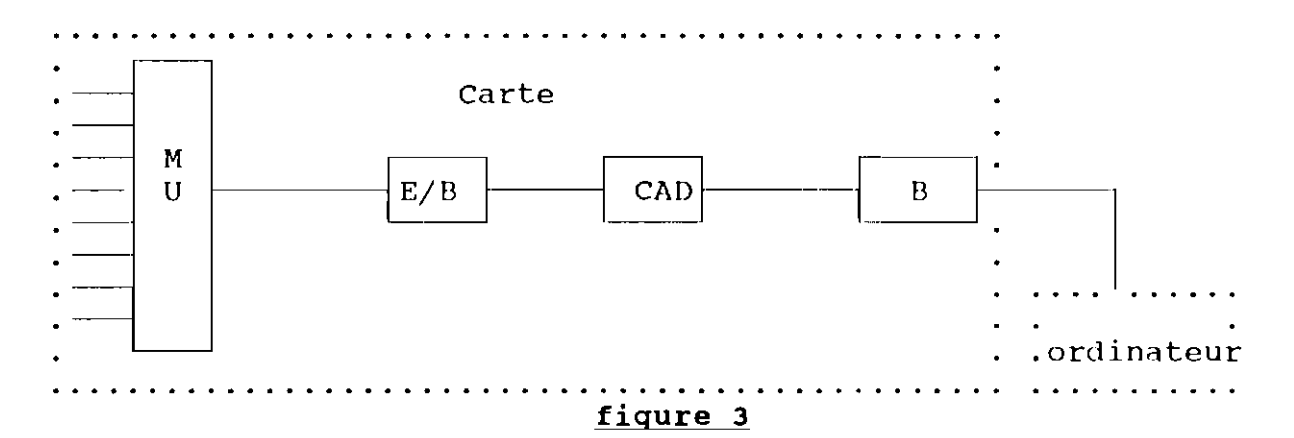

MU multiplexeur: Les signaux qui viennent des capteurs ne peuvent pas tous être traités en même temps. Le multiplexeur permet de sélectionner un seul canal à la fois du système. <sup>A</sup> chaque coup d'horloge d'échantillonnage, le multiplexeur accomplit un tour complet de tous les canaux. Ce temps de balayage est très important parce qu'il limite la fréquence d'échantillonnage du système.

S/R ou E/B : échantillonneur bloqueur, Il maintient la valeur

mesurée constante pendant la période nécessaire <sup>à</sup> la conversion Analogique/Digitale.

A/D: Convertiseur analogique / digital: procède <sup>à</sup> la numérisation du signal par différentes méthodes telles que l'approximation successive par exemple.

B: buffers (tampons): en général la carte et l'ordinateur travaillent <sup>à</sup> des fréquences différentes. Pour que les transferts de données puissent se faire adéquatement, des régistres tampons sont utilisés pour stocker les données temporairement. Chaque composant de la chaîne <sup>a</sup> besoin d'un minimum de temps d'opération. La somme de ces temps donne la durée totale d'échantillonnage qui limite <sup>à</sup> son tour le temps de balayage des différents canaux dont on a parlé plus haut.

La carte CIO AD08 comporte 8 entrées analogiques multiplexables 128 entrées, <sup>3</sup> entrées digitales.

# **8 CIO-AD08 ARCHITECTURE**

In addition to the control and data registers, there are 7 major functional blocks on the CIO-AD08 which are explained in this manual, in order of explanation, they are:

- Control & Data Registers. Function and format of the register.
- Analog Input. Signal connection, multiplexing, amplification and conversion.
- Counter / Timer. Basic function, board usage and external connection & control.
- Digital Input (3 bit). Acquisition and signal connection.
- Digital Output (4 bit MUX control). Control and signal connection.
- $\cdot$  PIO-12 Compatible I/O. Programming and signal connection.
- Trigger Logic. External and on board IR trigger.
- Interrupt Control. Timing charts and logic.
- PC/XT/AT Bus Interface. Address, power consumption and data transfers.

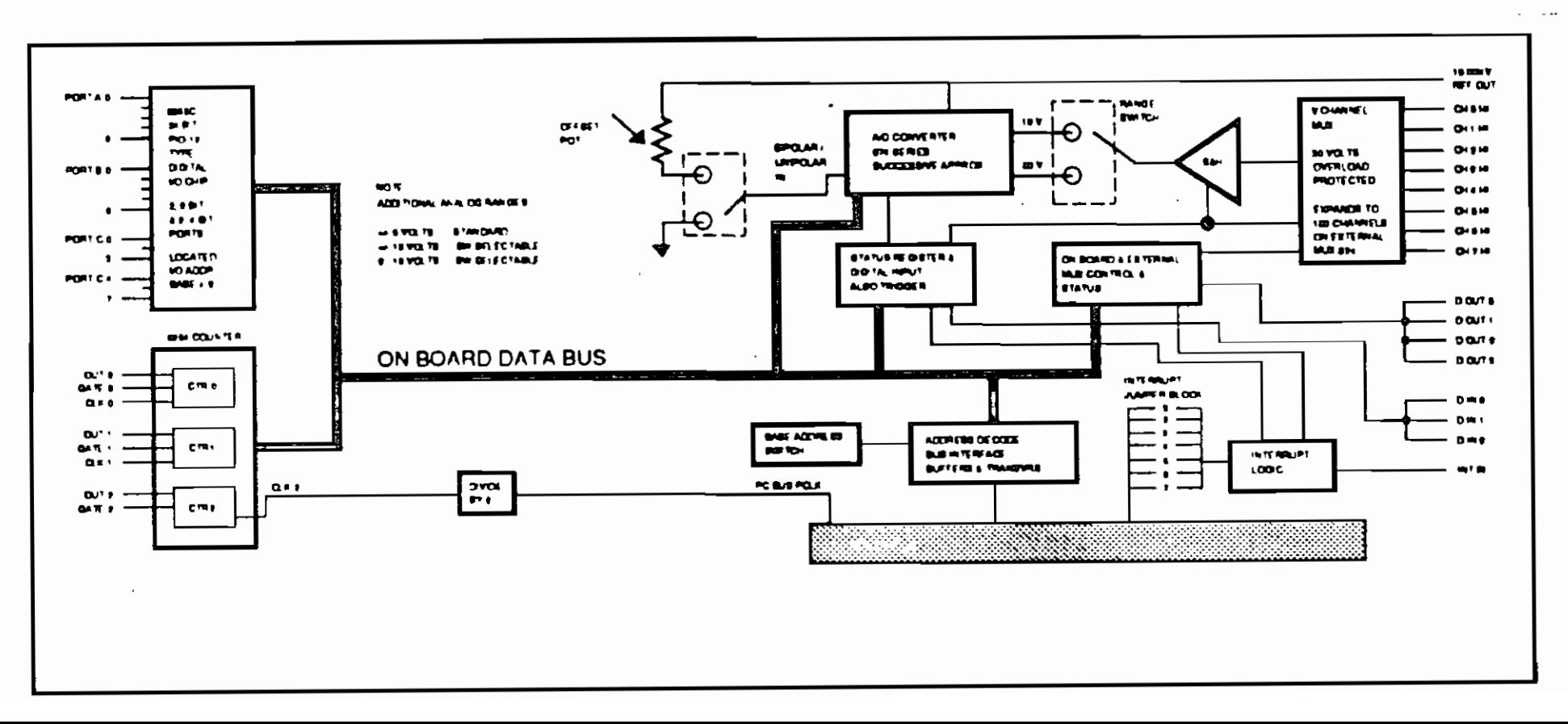

# 2 - 3 - Préparation de la carte

- Adresse de base de la carte: Sélectionnée à l'aide de switches. La carte est vue par le microprocesseur comme un espace mémoire à partir d'une certaine adresse (300 ou 768 en hexa.). Le dialoque entre les deux se fait à partir de cette adresse. C'est pourquoi sa place dans la mémoire doit être réservée pour éviter tout conflit avec les autres périphériques (fiqure 5). - Tension d'entrée: sélectionnée par jeu de switches

# figure 5

# **BASE ADDRESS SWITCH**

SET TINGS SHOWN - 300 HEX, 768 DECIMAL

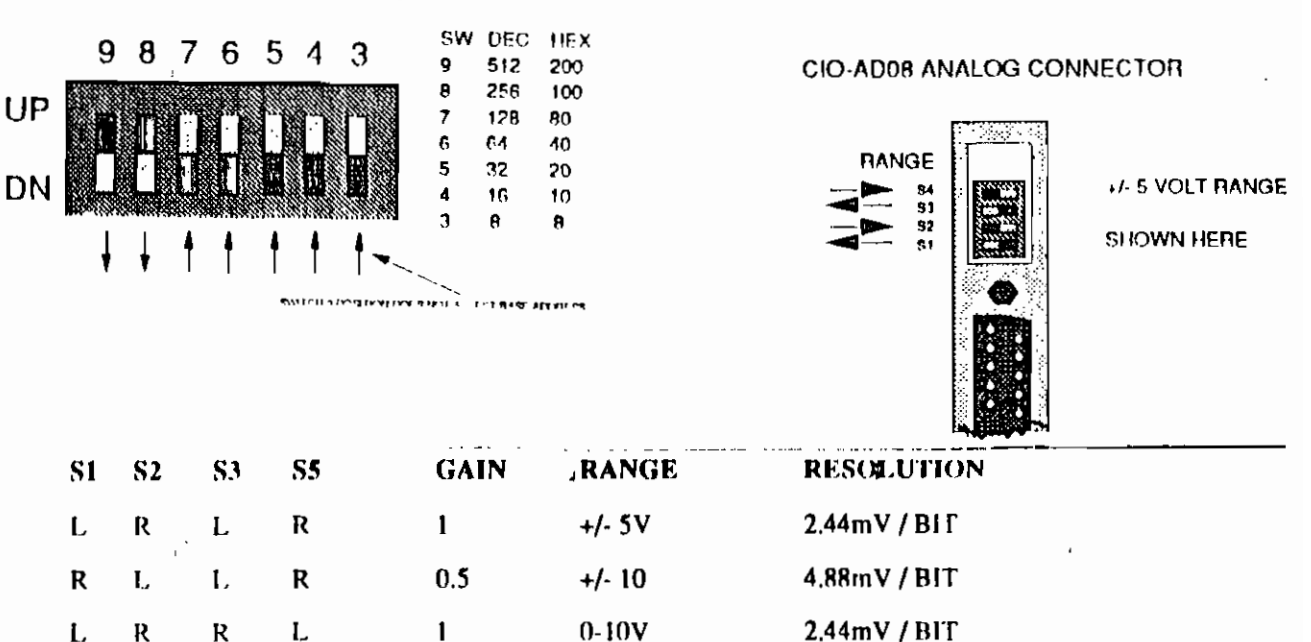

Positions other than those shown will are not valid, but they will not harm the board.

# fiqure 6

Elle aussi est sélectionnée par switches. La carte comprend trois calibres  $(-5V +5V)$ ,  $(-10V +10V)$ ,  $(0V +10V)$ Le tableau ci-dessus indique comment procéder pour choisir un

calibre. Il faut veiller <sup>à</sup> ce qu'aucune tension d'entrée ne dépasse celle du calibre choisi, au risque de détruire la carte si ceci n'est pas respecté.

# **- Calibraqe**

Il est réalisé <sup>à</sup> partir des potentiomètres qui règlent l'offset et la valeur maximale en utilisant une source de tension et un , multimètre de précision.

#### 3 **- Le software: contrâle-EG**

Contrôle-EG est un logiciel d'acquisition de données compatible avec beaucoup de cartes dont CIO ADOS. Il contient le programme qui donne les instructions de lecture, de stockage, de configuration du matériel, etc. Il tourne sur IBM PC, XT, AT, et compatible, accepte les cartes vidéo EGA, CGA et hercules.

# 3 - 1 **- caractéristiques**

Il peut gérer plus de <sup>256</sup> canaux d'entrée/sortie analogiques et digitaux. Simple de configuration, Contrôle-EG mesure des tensions, des températures, pressions, etc; accepte des fonctions booléennes pour les entrées/sorties digitales.

Il est possible d'établir des formules pour effectuer des calculs sur les grandeurs mesurées.

#### 3 - 2 **- Applications**

- Mesure de températures, de poids

- Mesure et contrôle de contraintes, vibration, force

- contrôle de niveau et de débit
- Pilotage d'installations industrielles

- Automatisation de laboratoire

- Robotique
- Simulation de systèmes automatiques
- Contrôle de four et de hauts fourneaux

## 3 - 3 **- Menu**

Contrôle-EG est facile <sup>à</sup> utiliser. Il ne nécessite aucune programmation bien que cela soit possible. Il suffit de configurer la carte installée dans le système en fonction des besoins et tout le reste s'effectue automatiquement. Toutes les options deviennent accessibles par simple touche.

## 3 - 4 **- Entrées/Sorties analogiques et digitales**

Contrôle-EG est dimensionné pour de petites et moyennes applications

- 128 entrées analogiques
- 32 sorties analogiques
- 128 entrées digitales

- 128 sorties digitales

Pour des raisons de capacité, le nombre d'Entrées/Sorties analogiques et digitales confondues ne doit pas dépasser 256 canaux.

#### 3 - 5 **- Affichage à temps réels**

Contrôle-EG gère six différents types d'affichage <sup>à</sup> temps réel: historique, Graphes, texte, histogrammes, séquenceurs, annonciateurs.

Les canaux peuvent être assignés en groupes pour l'affichage par groupe de canaux. Il y a 8 groupes de (A à H) où les grandeurs analogiques, digitales et calculées peuvent être assignées. Cette

organisation se fait au moment de la configuration. Tous les canaux assignés <sup>à</sup> un même groupe seront affichés en même temps.

# 3 - 5 - 1 **- Affichage historique**

Chaque canal d'Entrée/Sortie a 3 registres tampons pouvant stocker 40 mesures. Le premier contient les 40 mesures les plus récentes du canal. Le deuxième et le troisième contiennent <sup>40</sup> mesures de moyennes mobiles des données collectées, définies par l'utilisateur qui peut choisir lequel de ces registres tampons sera affiché. 16 courbes peuvent être affichés en même temps

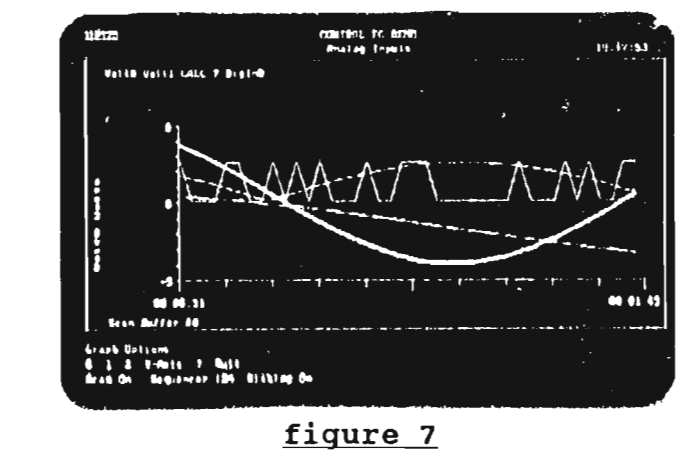

# 3 - 5 - 2 **- Les Graphes XY**

covered to apro<br>- Graties to suite 18:19.54 FARE & RULLS  $rac{1}{\text{CALC}}$  4 More in m<br>Batter Bl irons<br>∀-Asis → Must<br>- Sunsament (2014 Dishine On

Affichage de 15 courbes en même temps sur le plan XY

**figure 8**

# $3 - 5 - 3 - History names$

L'affichage peut se faire sous forme d'histogrammes pour les mesures analogiques et sous forme d'ouverture et de fermeture de relais à contact pour les entrées digitales. On peut choisir 4,8 ou 16 canaux par page. Les valeurs des alarmes sont mises à jour à temps réel.

Les histogrammes affichés sont ceux du groupe de canaux actif.

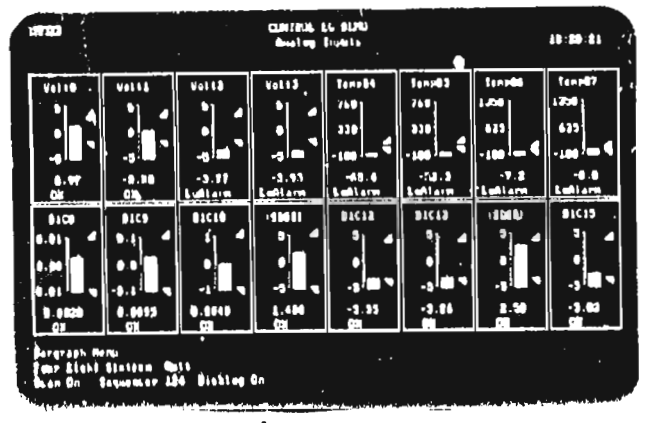

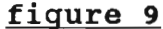

# $3 - 5 - 4 - L'affichage$  d'annonciateurs

64 canaux peuvent être affichés en même temps, pour chaque canal, le nom, la valeur à temps réel et l'état des alarmes sont affichés.

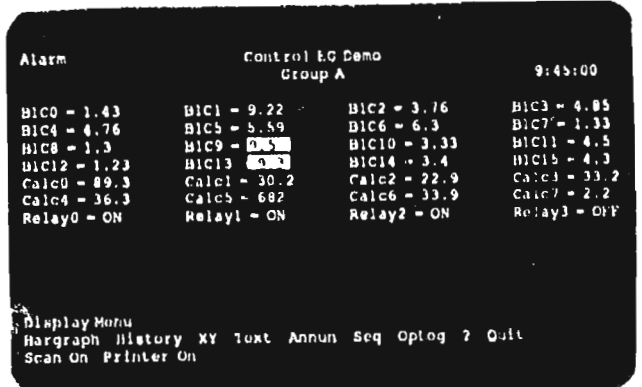

figure 10

# $3 - 5 - 5 -$  Affichage texte

On a les mêmes informations que sur les histogrammes. La seule différence est que ça soit sous forme de texte au lieu d'être sous forme graphique.

| Alatm            |              | Control EG Demo |        |                   |                  |                |         | والمترد  |
|------------------|--------------|-----------------|--------|-------------------|------------------|----------------|---------|----------|
|                  |              | Group A         |        |                   |                  |                | 9:45:00 |          |
| Input            |              | Current         | Scaled |                   | Hp/H wolf        |                | Alarm   | P O      |
| Channel          | Tag          | Values          |        | Units Limit Limit |                  | Status         | Setpht  | Out put. |
| A10              | UDCO.        | 5.04            | Volts  | 1.0               | 9.0              | <b>.UK</b>     |         |          |
| AI1              | <b>BOC1</b>  | 6.34            | Voltu  | 1.0               | 9.0              | <b>OK</b>      |         |          |
| M2               | 10C2         | 6.84            | Volta  | , 0               | 9.0              | OK             |         |          |
| A13              | <b>BBC3</b>  | 7.29            | Volts  | 1.0               | 9.0              | <b>OX</b>      |         |          |
| <b>A14</b>       | <b>BDC4</b>  | 5.72            | Volts  | 1.0               | 9.0              | C <sub>K</sub> |         |          |
| A <sub>ts</sub>  | <b>BOC5</b>  | 9.90            | Votts. | 1.0               |                  | 9.0 High Alarm | 8.5     | 1.2      |
| <b>A16</b>       | <b>HOC6</b>  | 0.10            | Volta. | 1.0               | 9.0              | <b>CHK</b>     |         |          |
| $\Lambda$ 17     | <b>HOC /</b> | 6.88            | Volta. | 1,0               | $-9.0$           | <b>OK</b>      |         |          |
| <b>A18</b>       | 110C.8       | 1.89            | Volts' | 1.0               | 9.0 <sup>1</sup> | <b>CK</b>      |         |          |
| <b>A19</b>       | <b>BOC9</b>  | 2.01            | Volts  | 1.0               | 9.0              | <b>UK</b>      | в       |          |
| <b>A110</b>      | 110C10       | 3.23            | Voita  | 1.0               | 9.0              | <b>CK</b>      |         |          |
| $\overline{111}$ | B0C11        | 4.41            | Volts  | 1.0               | 9.0              | OK             |         |          |
| A112             | <b>BOC12</b> | 0.93            | Voltá  | 1.0               | 9.0              | Low Alarn      |         |          |
| 111              | <b>BOC13</b> | 1.72.           | Vults  | 1.0               | 9.0              | +CK            |         |          |
| A114             | <b>HOC14</b> | 5.99            | Volts  | 1.0               | 9.0              | <b>CK</b>      |         |          |
|                  | <b>BOC15</b> | 9.34            | Volta  | 1.0               |                  | 9.0 High Alace |         |          |

figure 11

# 3 - 5 - 6 - Affichage des séquenceurs

L'affichage des séquenceurs montre l'état des 8 différentes séquences. Le numéro d'étape de la séquence courante, la commande associée et l'état de chaque séquence sont affichés.

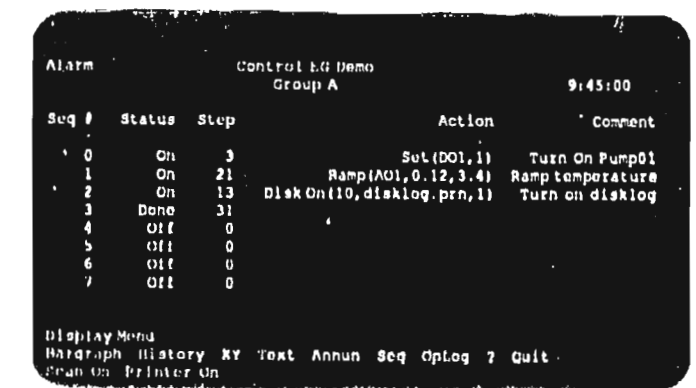

# fiqure 12

## 3 - 6 **- Configuration du système**

Avec Contôle-EG la première opération <sup>à</sup> faire est de configurer le système. Les tables de configuration sont accessibles <sup>à</sup> partir du menu principal. On peut <sup>y</sup> avoir accès même si le système est en train de collecter des données.

Hardware: Définit le matériel sur le système courant (les cartes) Input output Définit les entrées analogiques et digitales. Définit les sorties analogiques et digitales. Calculation: Définit les équations des points <sup>à</sup> calculer ou une

boucle proportionnelle intégrale dérivée (PID).

- Alarme Définit les limites des alarmes et messages pour les mesures analogiques et calculées.
- Séquenceur Créer différentes séquences pour le contrôle de tout le process.

Graphe Définit quelles entrées et sorties sont affichées, l'échelle pour l'affichage <sup>à</sup> temps réel.

- Runtime : Définit les périodes de lecture, d'affichage, de sauvegarde ou d'impression des paramètres.
	- 4 **- Bloc diagramme d'un B.A.D**

ordinateur

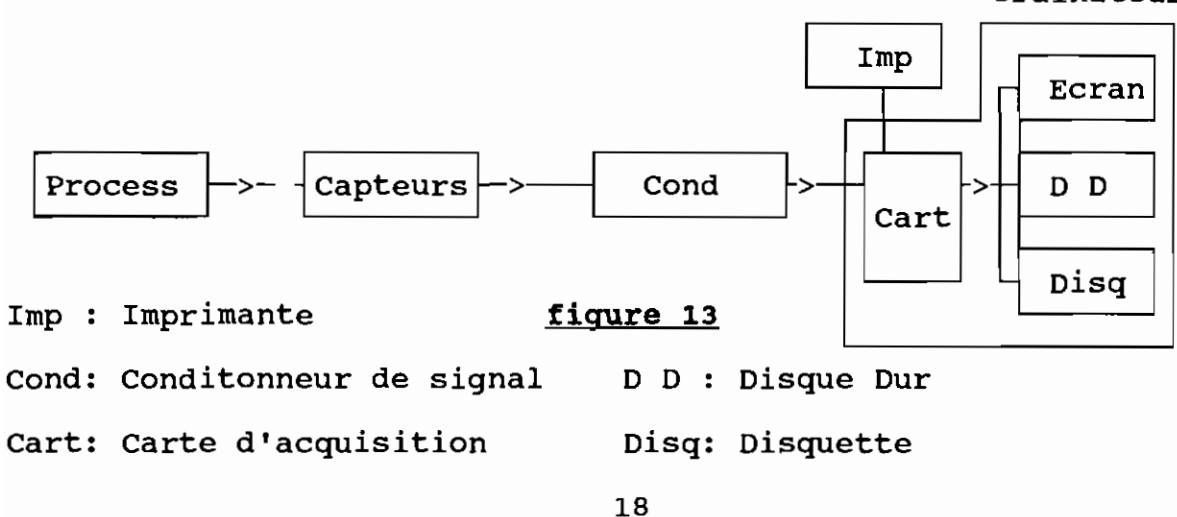

#### **CHAPXTRB XXX RBLBVB DES DOHREES**

#### <sup>1</sup> **- Les mesures**

Sept données du four sont mesurées par le système: -Humidité: Deux humidités sont mesurées, l'humidité entrée et sortie du minerai par un humidimètre quadra beam 6000 donnant un signal de sortie normalisé 4 - 20mA,

- Débits: <sup>l</sup> débit fuel, <sup>2</sup> débits massiques de phosphate <sup>à</sup> l'entrée et <sup>à</sup> la sortie par un capteur de débit et deux bascules, signaux de sortie  $4 - 20mA$  0 - 20mA,

- Température: une mesure de température <sup>à</sup> l'aide d'un thermocouple de type <sup>K</sup> et d'un transmetteur qui délivre lui aussi du 4-20mA ( mesure à la buse ),

- Pression: une mesure de dépression au niveau de la buse.

Il faut noter que tous ces capteurs délivrent du 4-20mA à leur sortie, alors que la carte <sup>a</sup> des entrées tension. Les résistances shunt de 2500 donnent une tension qui varie entre <sup>l</sup> et 5V compatible avec le calibre 0 - 5V de la carte sans engendrer un problème de charge qui entraverait le fonctionnement normal des capteurs. Une fois le problème des tensions d'entrée résolu, nous nous sommes rendus compte que, afficher les mesures en valeur de tension comprise entre <sup>l</sup> et 5V n'était pas explicite et pourrait rendre difficile le traitement et les interprétations. C'est pourquoi un programme crée <sup>à</sup> cet effet nous <sup>a</sup> permis, avec l'introduction des formules ci-dessous d' avoir les résultats en valeur réelle des grandeurs mesurées.

Les formules sont établies <sup>à</sup> partir des valeurs minimales et

maximales des paramètres et des tensions extrêmes correspondantes.

 $\mathbf i$ 

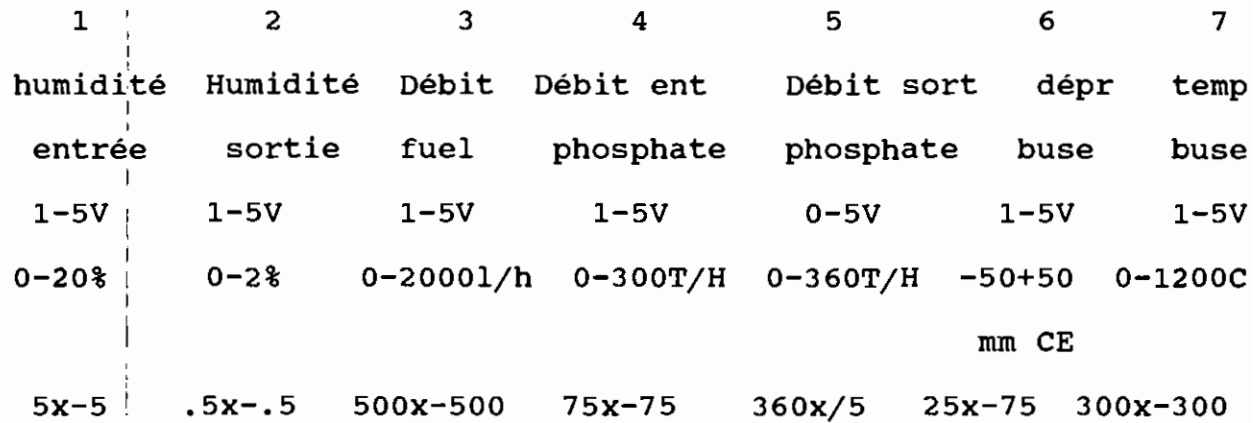

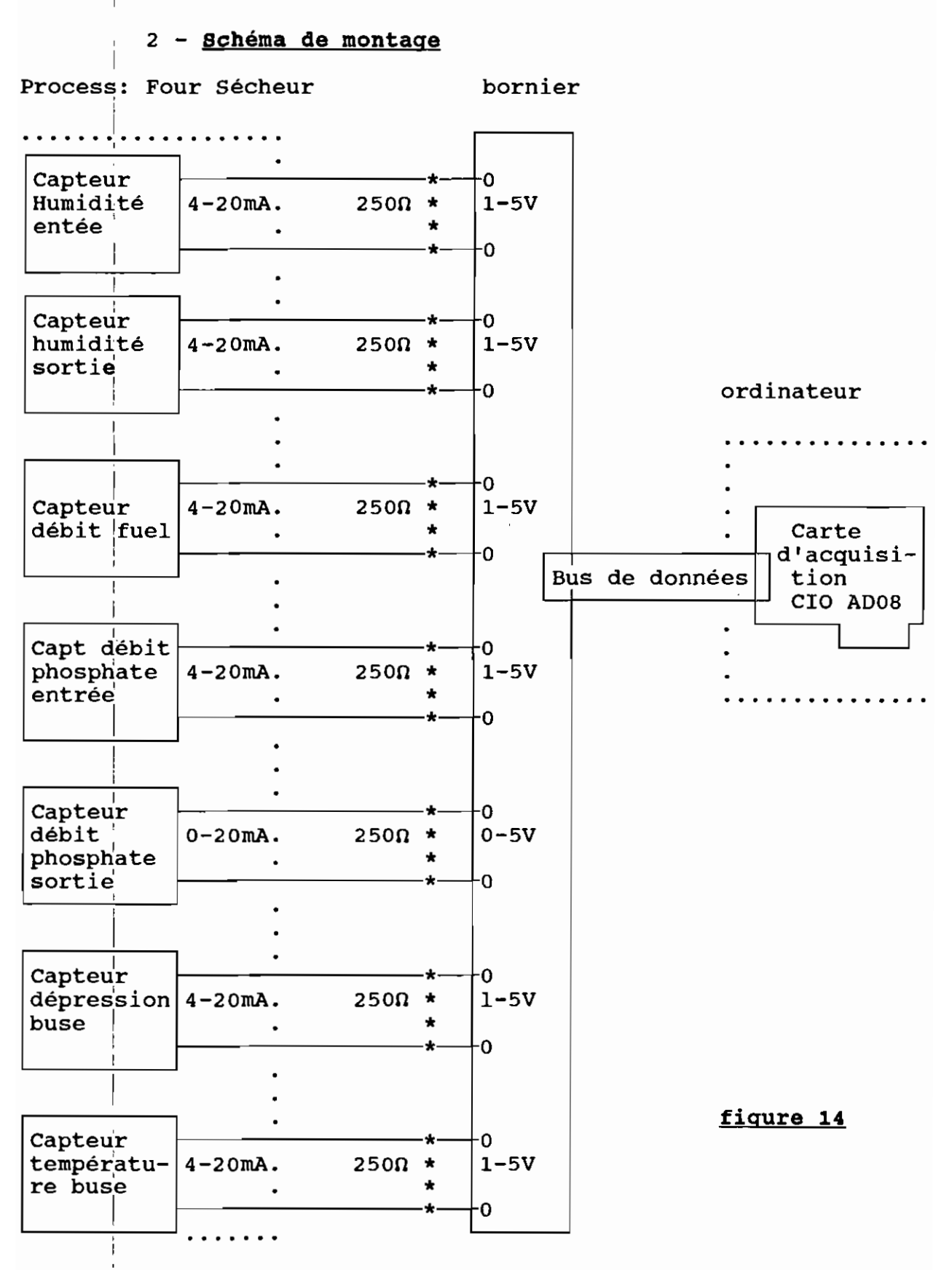

## CHAPITRE IV LE TRAITEMENT DES DONNEES

# 1 - Présentation de la méthode

Après l'acquisition et le stockage des données industrielles, vient une étape tout aussi importante sinon plus: l'exploitation des données. La collecte des données ne trouve sa justification et son importance que dans l'utilisation qu'on en fait pour améliorer le process, tant en rendement qu'en sécurité.

Il existe plusieurs méthodes d'analyse de mesures industrielles. Le choix d'une méthode plutôt qu'une autre se justifie par l'objectif qu'on se fixe, c'est à dire par ce que nous voulons obtenir après l'analyse, et aussi par la nature même des données. Certaines analyses permettent de résumer toute l'information disponible afin de dégager des structures interprétables, ou mettent en évidence dans la population de données étudiées l'existence de plusieurs groupes homogènes aussi différents les uns des autres. Parmi ces méthodes, on peut citer "l'analyse des composantes principales".

D'autres méthodes vont plus loin. Elles cherchent à établir des relations de causes à effets entre les variables, et expliquent certaines d'entre elles par d'autres. Ce sont les méthodes d'analyses multivariées - car, il faut dire qu'ici nous dépassons le stade univarié où l'on tente d'expliquer une variable par une autre, parce qu'un process industriel fait intervenir généralement plus de deux variables- telles que l'analyse discriminante, l'analyse de régression, par exemple. La dernière est la plus connue.

D'après le cahier de charges nous avons à établir les corrélations entre les différents paramètres du four sécheur relevés. La méthode de la "régression et corrélation linéaire" reste la plus indiquée pour ce genre d'analyse.

# $1 - 1 -$  La Réqression

Comme indiqué ci dessus, la régression permet d'étudier la liaison linéaire qui peut exister entre deux ou plusieurs variables. Cette liaison peut aller de l'indépendance complète entre les variables à une liaison fonctionnelle définie par une relation mathématique. Il est certain qu'il existe des relations entre les différents paramètres d'un process. Cependant la nature et l'intensité de celles-ci sont moins évidentes. La régression linéaire simple donne des relations aussi simples et aussi représentatives que possible entre deux variables, de la forme

 $Y = b_0 + b_1 X$  ou plutôt  $Y = B_0 + B_1 X + \epsilon$  $(2)$ où Y est la variable dépendante

X , la variable indépendante

 $\mathbf{b}_{11}$  coefficient de régression, est un estimateur de  $\mathbf{B}_{1}$ 

 $\mathbf{b}_{0}$ , constante de régression, est un estimateur de  $\mathbf{b}_{0}$ 

 $\epsilon$ , variable aléatoire prenant en compte l'existence éventuelle d'autres influences différentes de celle de X sur Y. Les constantes b, et b, de la droite de régression sont estimés selon la théorie des moindres carrés.

$$
b_0 = Y^* - b_1 X^* \tag{3}
$$

 $\Sigma(Y_i-Y^*) (X_i-X^*)$  $b_1$  =------------------( 4 )  $\Sigma(X,-X^{\bullet})^2$  $Y_i^*$  et  $X^*$  moyennes de l'échantillon  $n'$ : taille de l'échantillon

1 La régression multiple utilise la même méthode des moindres carrés bour la détermination des coefficients de corrélation.

Ainsi: 
$$
Y = b_0 + b_1 X_1 + b_2 X_2 + \dots + b_k X_k
$$
 (5)

Pour n mesures de Y,  $X_1$ ,  $X_2$ ,  $\ldots$ ,  $X_k$ 

On a: 
$$
\sum_{i}^{1} Y_{i} = nb_{0} + b_{1} \sum X_{1i} + b_{2} X_{2i} + \dots + b_{k} \sum X_{ki}
$$
  
\n $\sum_{i}^{1} Y_{i} = b_{0} \sum X_{1i} + b_{1} \sum (X_{1i})_{2} + b_{2} \sum X_{1i} X_{2i} + \dots + b_{k} \sum X_{1i} X_{ki}$   
\n $\vdots$   
\n $\sum_{i}^{1} X_{ki} Y_{i} = b_{0} \sum X_{ki} + b_{1} \sum X_{1i} X_{ki} + b_{2} \sum X_{2i} X_{ki} + \dots + b_{k} \sum (X_{k})^{2}$ 

La résolution de ce système donne les <sup>k</sup> coefficients de l'hyperplan d'équat'ion (5)

# <sup>1</sup> J <sup>2</sup> **- La corrélation**

Dans l'analyse de la régression, les variables indépendantes ou explicatives sont supposées fixées et l'objectif est de spécifier la fonction linéaire représentant le mieux la liaison entre les variables explicatives et la variable dépendante ou expliquée. L'Objedtif de l'analyse de la corrélation est d'évaluer jusqu'à quel pbint ces différentes variables sont reliées d'une façon linéaire, c'est-à-dire de fournir un certain indice de l'intensité

de la relation linéaire. Toutes les variables étant aléatoires. La covariance de deux variables aléatoires donne une mesure de la 1 liaison linéaire qui existe entre celles-ci. Afin d'obtenir une mesure standardisée, on divise la covariance par le produit des écarts types, obtenant ainsi ce qu'on appelle le coefficient de corrélation linéaire simple.

1

Cov  $(xy)$  E  $[(X-E(X) (Y-E(Y))]$ <sup>f</sup> xy <sup>=</sup> **------------------** <sup>=</sup> **-------------------------** ( 6 )

 $({\rm Var}(x) \cdot {\rm Var}(y) )^{1/2}$  (E[X-E(X)]<sup>2</sup> E[Y-E(Y)]<sup>2</sup>)<sup>1/2</sup> qui définit l'intensité de la relation linéaire entre <sup>X</sup> et Y. Une partie de la variance totale de yi est expliquée par cette 1 liaison. Ainsi la variance de Y<sub>i</sub> peut être décomposée en une variance expliquée et une variance non expliquée ou résiduelle. 1 Dans l'analyse de la régression linéaire, on décompose Y<sub>i</sub> en une partie associée linéairement à  $X_i$  et une autre qui lui est 1 indépendante  $Yi = (bo + b1Xi) + \epsilon i$ Puisque Xi et  $\epsilon$ i sont linéairement indépendants, Cov  $(Xi, \epsilon i) = 0$  d'où Var  $(Y) = b$ <sup>2</sup>, Var  $(X) + \text{Var} (\epsilon)$ b,' Var(X) est due <sup>à</sup> la dispersion des Xi et correspond <sup>à</sup> la variance expliquée de Y Var  $(\epsilon)$  : la variance résiduelle

La décomposition de Var (Y) indique dans quelle mesure la droite des moindres carrés résume adéquatement ou non la distribution du couple  $(X_i, Y_i)$ .

Le quotient: Variance expliquée/Variance totale est appelé coefficient de détermination de X et Y, notée  $R_{xy}^2$ 

$$
b12 Var (X)
$$
\n
$$
R_{xy}^2 =
$$
 
$$
Var(Y)
$$
\n
$$
Var(Y)
$$
\n
$$
Var(Y)
$$
\n
$$
E(X_i - X) (Y_i - Y)
$$
\n
$$
Cov (XY)
$$

$$
b_{1} =
$$
 2(x<sub>i</sub> - x)<sup>2</sup>   
Var (X)   
(8)

Il est égal

Le coefficient de détermination mesure la part de la variance de Y expliquée par la régression.

 $R_{xy}^2$  = 0,7 signifie que la régression linéaire simple explique jusqu'à 70 % de la variance totale de Y. Son complément  $(1-V^2)_{xy}$ ) mesure la proportion que la variance résiduelle représente dans la variance de Y

Var (E) Var (Y). (1 - Rxv') Var ( <sup>E</sup> étant positive ° < R' xy < l 9 )

d'où le coefficient de corrélation  $R_{xy}$  compris entre  $t$ <sup>-1</sup>

$$
-1 \quad < \quad R_{xy} < +1 \tag{10}
$$

si X et Y sont indépendants alors Rxy = 0 mais l'inverse n'est pas forcément vraie.

 $Rxy =<sup>+</sup> 1$  signifie que les deux variables X et Y sont liées fonctionnellement par une relation linéaire.

Pour une estimation du coefficient de corrélation, si on dispose d'un échantillon de n couples  $(X_i, Y_i)$ , alors

**<sup>r</sup>'tl..v = ----------------------=**  $\Sigma$  (X<sub>i</sub> - X) (Y<sub>i</sub> - Y)  $\Sigma$  X<sub>i</sub> Y<sub>i</sub> - n XY  $\Sigma(x_i - x)^2$   $(y_i - y)^2$   $(\Sigma x_i^2 - nx^2) (\Sigma y_i^2 - ny^2)$ ( 11 )

fournit une estimation ponctuelle de  $rxy$ 

# 2 **- Traitement préliminaire**

Avant d'utiliser la méthode de la régression et de la corrélation linéaire, il faut s'assurer que les variables étudiées sont aléatoires et mieux encore déceler ceux qui suivent une distribution normale si on veut procéder <sup>à</sup> des tests d'hypothèses ou des, évaluations d'intervalles de confiance. Nous avons ainsi déterminé la distribution des sept variables mesurées sous forme d'histogrammes. Il apparaît <sup>à</sup> travers ces graphiques ( figures <sup>15</sup> <sup>à</sup> 21) que la distribution empirique des paramètres s'aproche de la distribution théorique normale. Par conséquent, ces paramètres ont une variation aléatoire, déterminée par un grand nombre de facteurs ayant chacun une pondération d'influence plus ou moins faible.' On devrait donc mettre en évidence, en plus des sept paramètres mesurés, d'autres facteurs qui peuvent donner des explications supplémentaires sur le comportement du process.

Il est recommandable d'orienter les futurs développements de ce projet dans cette direction.

Le caractère stochastique des paramètres du four s'explique surtout par la variation aléatoire des caractéristiques du phosphate (composition, structure, humidité, etc,), et des erreurs de mesure

et de régulation qui comme on le sait suivent une loi normale. certains histogrammes, l'humidité notamment, sont plutôt bimodales. Cet aspect reflète **l'existence** de deux ou plusieurs populations distinctes, ayant des caractéristiques de dispersion différentes. Ceci peut être dû au fait que l'échantillon étudié contient plusieurs types de minerai ou que le four ait fonctionné <sup>â</sup> des régimes différents. Cela voudrait dire qu'il <sup>y</sup> aura nécessité dans le futur de séparer les valeurs qui appartiennent <sup>à</sup> la même population homogène de minerai. Dans ce cas le traitement statistique aboutira <sup>à</sup> des conclusions plus pertinentes. Ceci <sup>1</sup> implique aussi de faire le traitement des données <sup>â</sup> temps réel, pour pouvoir saisir **l'** apparition d'une nouvelle population de données que l'on dirigera vers un autre fichier de stockage par exemple. Il est nécessaire de répéter l'échantillonnage du process et de vérifier si les valeurs obtenues constituent des estimations 1 de la même population et si elles sont représentatives quantitativement. On pourra réduire au minimum la cadence d'acquisition des données pour diminuer le volume de mémoire nécessaire pour le stockage. Le registre électronique du four sera plus compact et permettra de sauvegarder l'expérimentation du four pendant plusieurs années.

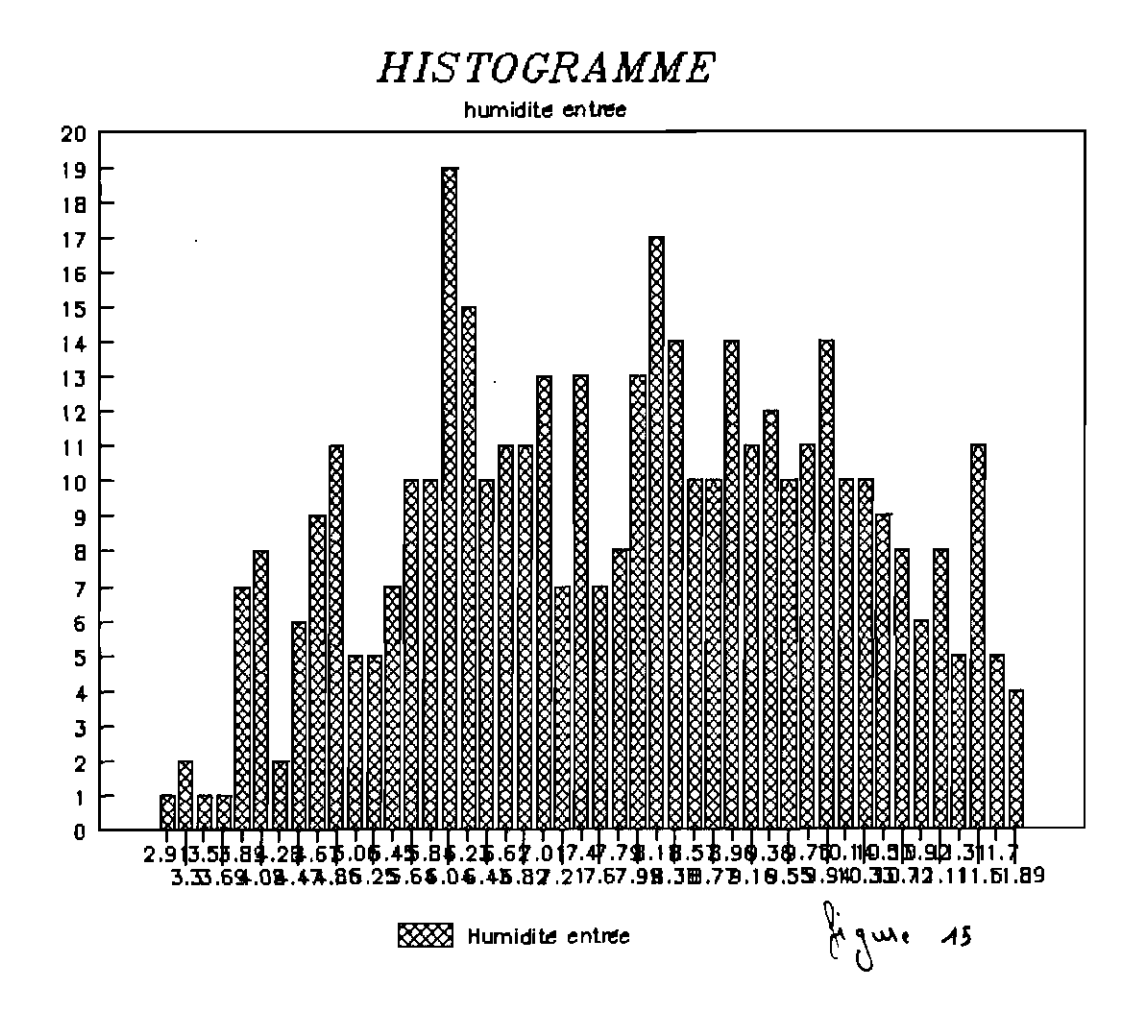

**HISTOGRAMME** 

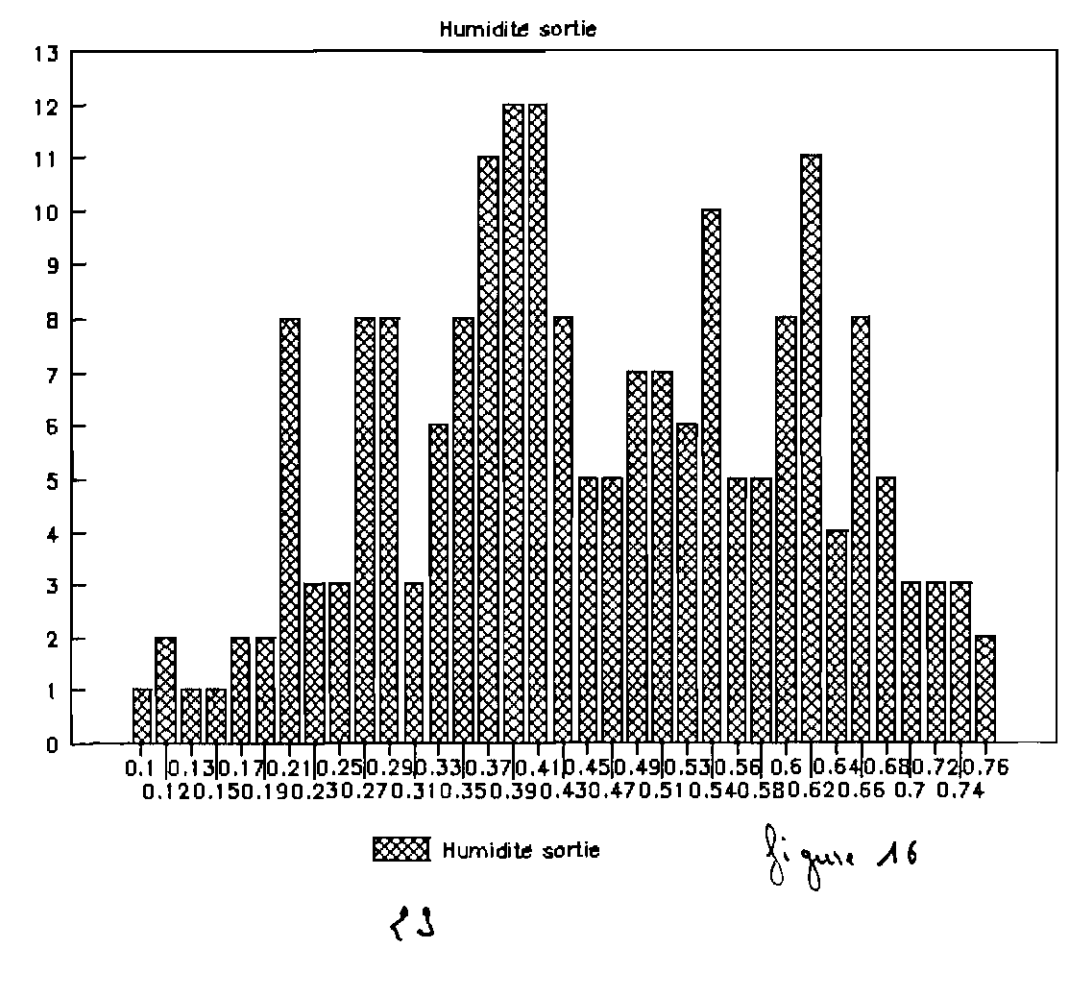

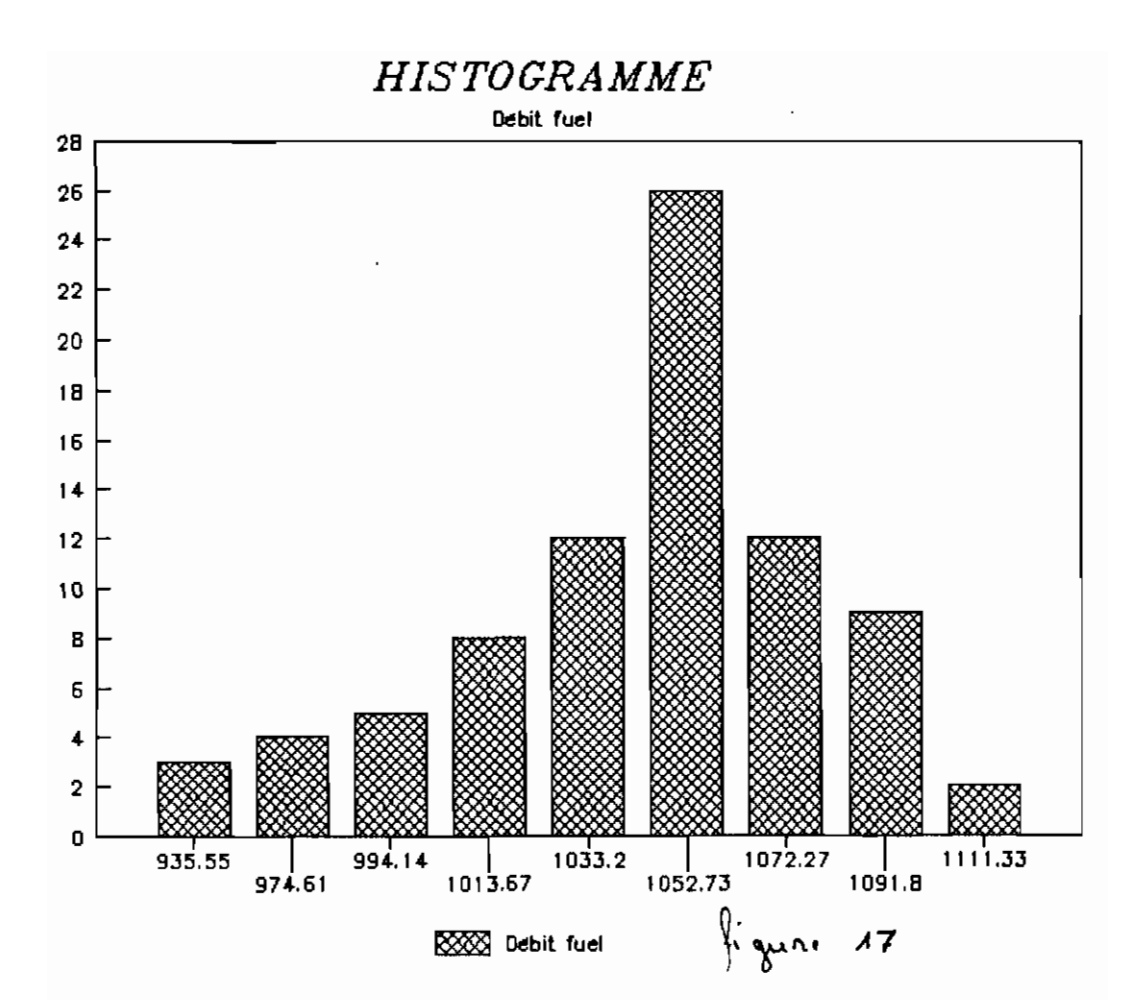

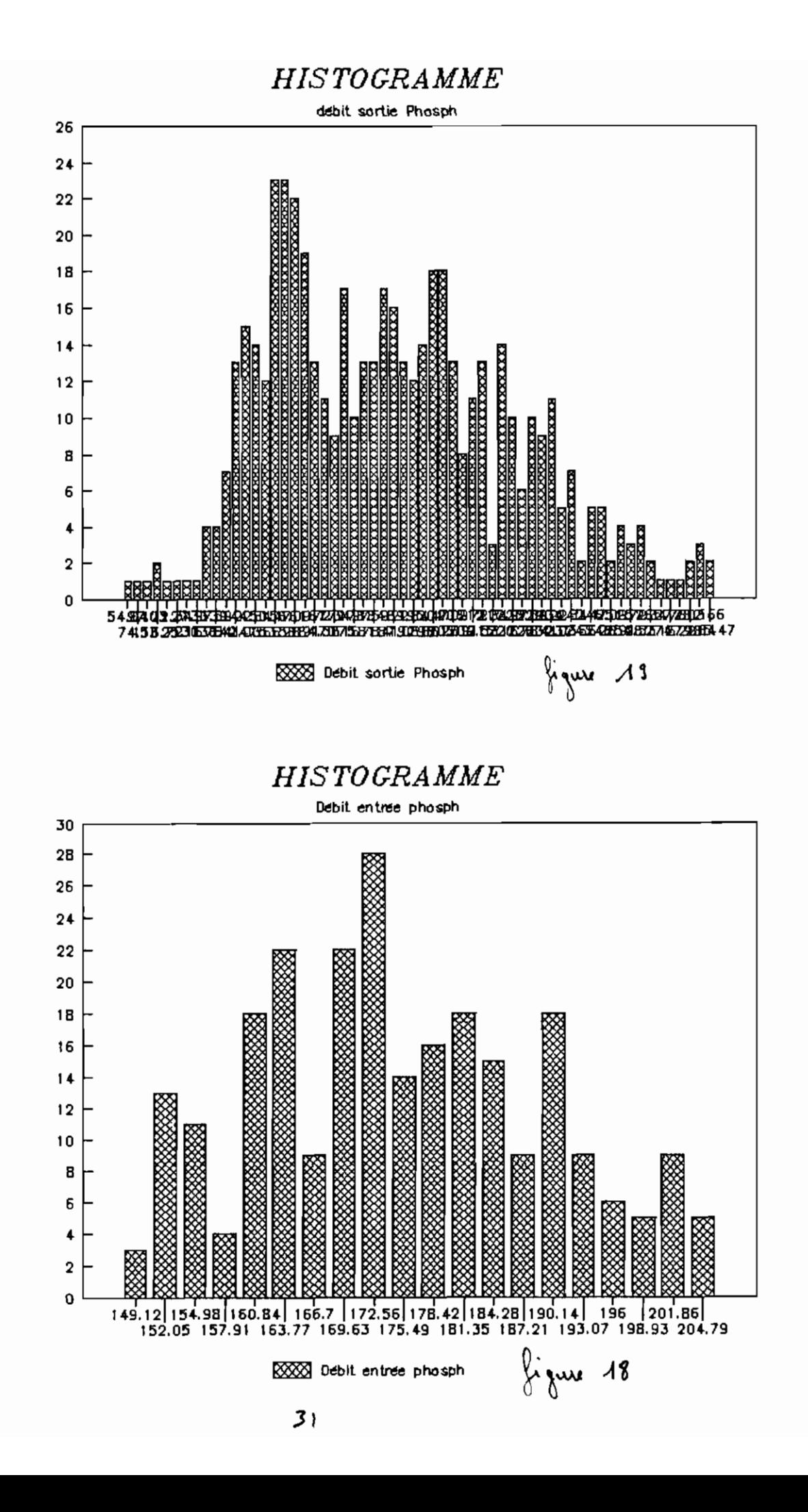

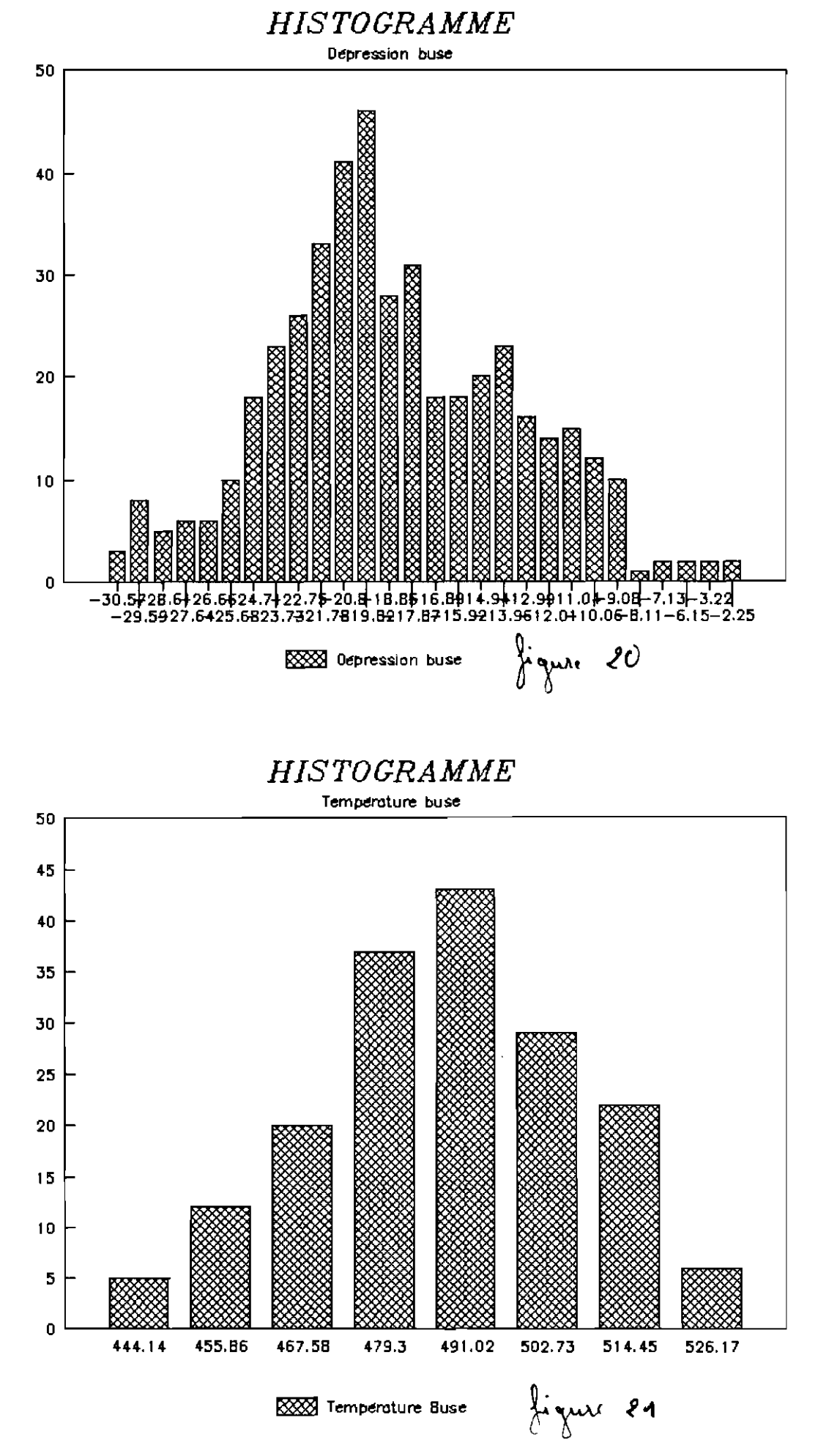

# <sup>3</sup> **- présentation des résultats**

Nous présentons ci\_dessous, sous forme de textes et de tableaux les résultats des analyses. En plus de celles demandées dans le cahier de charges, nous en avons ajouté d'autres que nous jugeons utiles 'pour les commentaires qui suivent.

Les résultats présentés sous forme de texte nous donnent:

- Les coefficients de régression: ce sont les constantes de la droite de régression si c'est entre deux variables, du plan de régression si c'est trois variables ou de l'hyperplan si c'est plus de trois variables,

- Les écarts types des variables,

- La taille des échantillons,

- Les degrés de liberté,

 $\overline{\phantom{a}}$ 

- Le coefficient de détermination R dont la racine nous donne le coefficient de corrélation r.

# TEMPERATURE BUSE = f(DEBIT FUEL)

#### Regression Output:

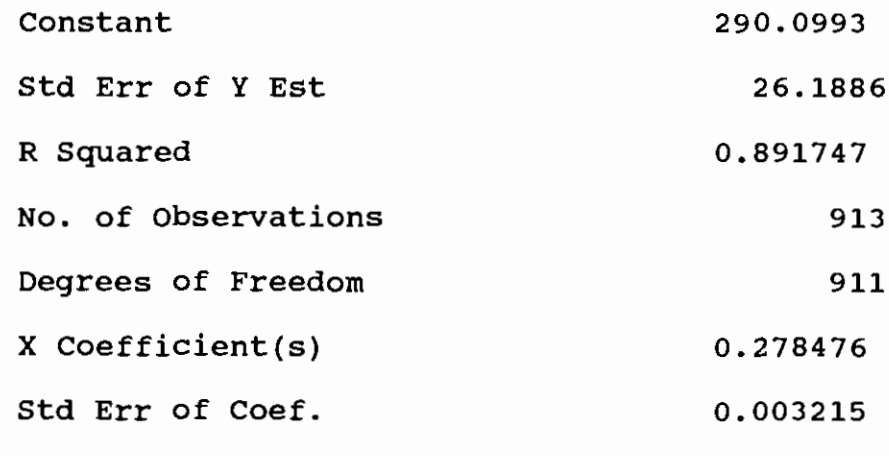

DEPRESSION BUSE = f(HUMIDITE SORTIE)

Regression Output: Constant -27.2287 Std Err of Y Est 7.000929 R Squared 0.00993 No. of Observations 913 Degrees of Freedom 911 X Coefficient (s) 1. 604142 Std Err of Coef. 0.530684 HUMIDITE ENTREE =  $f$ (HUMIDITE SORTIE)

 $\mathfrak{f}$ J.

 $\epsilon$ 

 $\mathbb{L}$ 

÷

 $\overline{1}$ 

Regression Output:

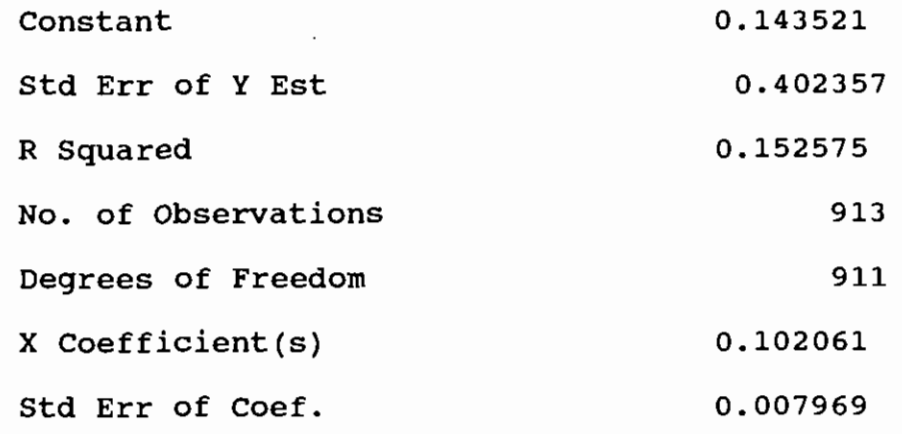

DEBIT SORTIE PHOSPHATE =  $f(DEBIT ENTREE PHOSPHATE)$ 

# Regression Output:

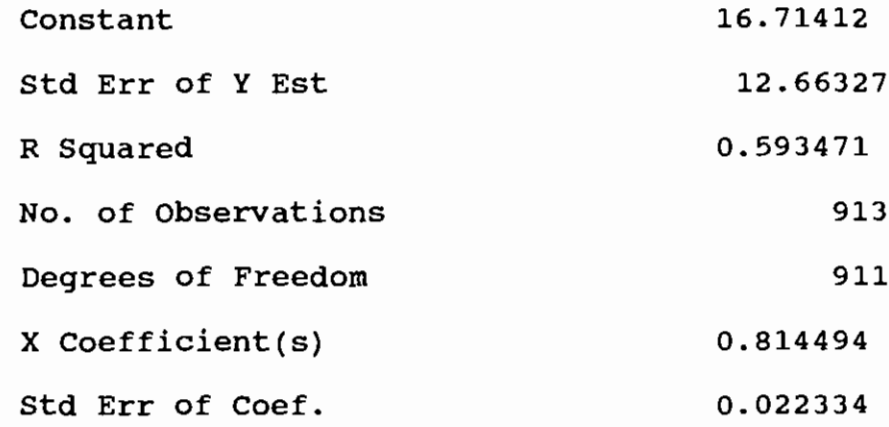

# HUMIDITE SORTIE =  $f(DEBIT FUEL)$

# Regression output:

 $\overline{1}$ 

Ĵ.

 $\overline{1}$ 

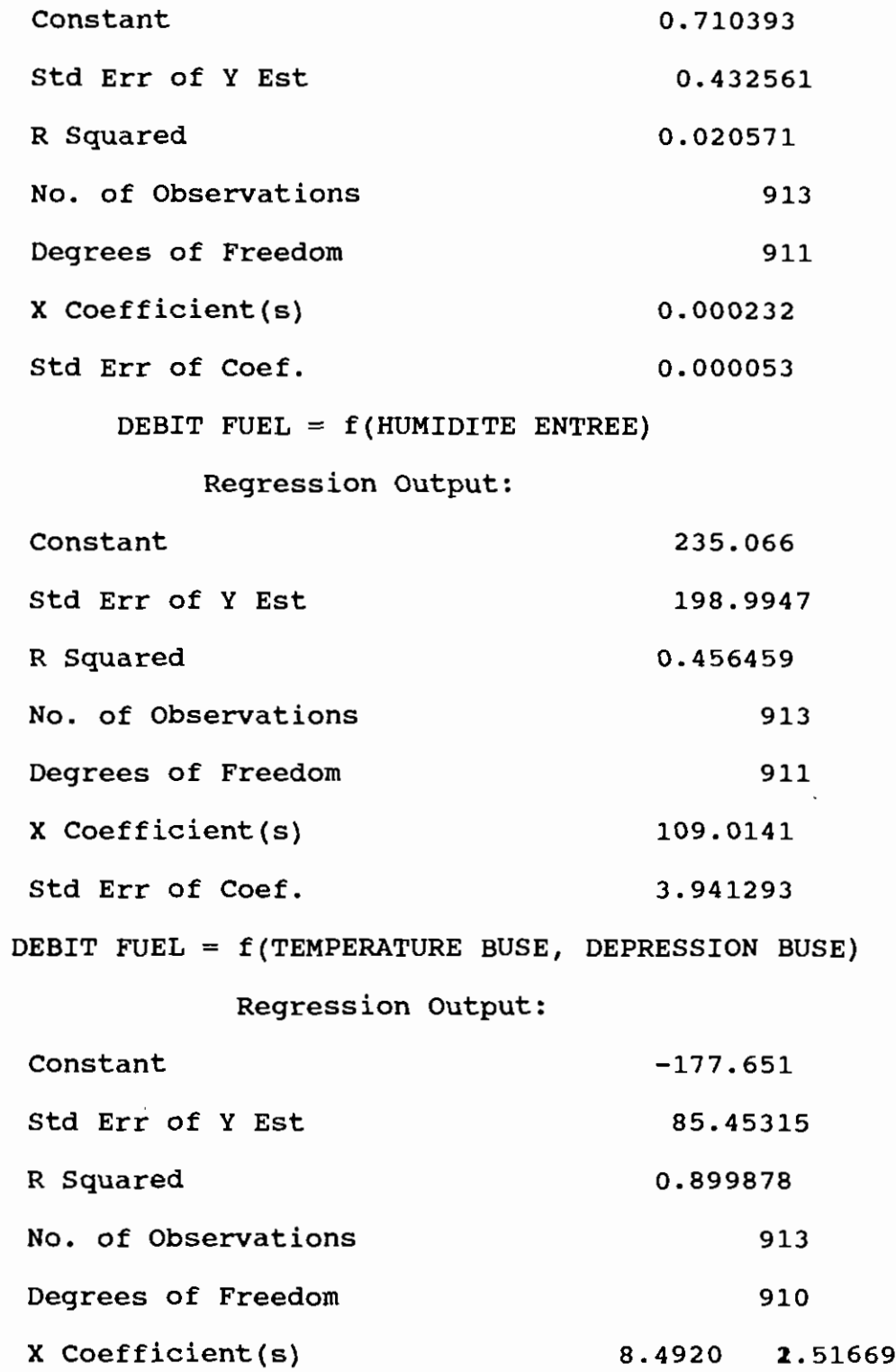

Std Err of Coef. 6.987805 0.08731 DEBIT FUEL = f(DEBIT ENTREE PHOSPHATE, HUMIDITE ENTREE) 1 , Regression Output: Constant -1318.07 Std Err of Y Est 154.473 R Squared 0.672827 No. of Observations 913 Degrees of Freedom 910 X Coefficient(s) 6.777483 121. 6383 Std Err of Coef. 0.276274 3.102471 , DEBIT FUEL = (MASSE D'EAU SECHEE, DEPRESSION BUSE) Regression Output:  $\ddot{1}$ Constant 1334.49 Std Err of Y Est 98.45534 R Squared 0.867092 No. of Observations 913 Degrees of Freedom 910 X Coefficient(s) 27.77904 25.1339 Std Err of Coef. 1. 386676 0.658199 DEBIT FUEL =  $f(DEPRESSION BUSE)$ Regression Output: Constant 2003.414 Std Err of Y Est *118.1227* R Squared 0.808479 No. of Observations 913 Degrees of Freedom 911

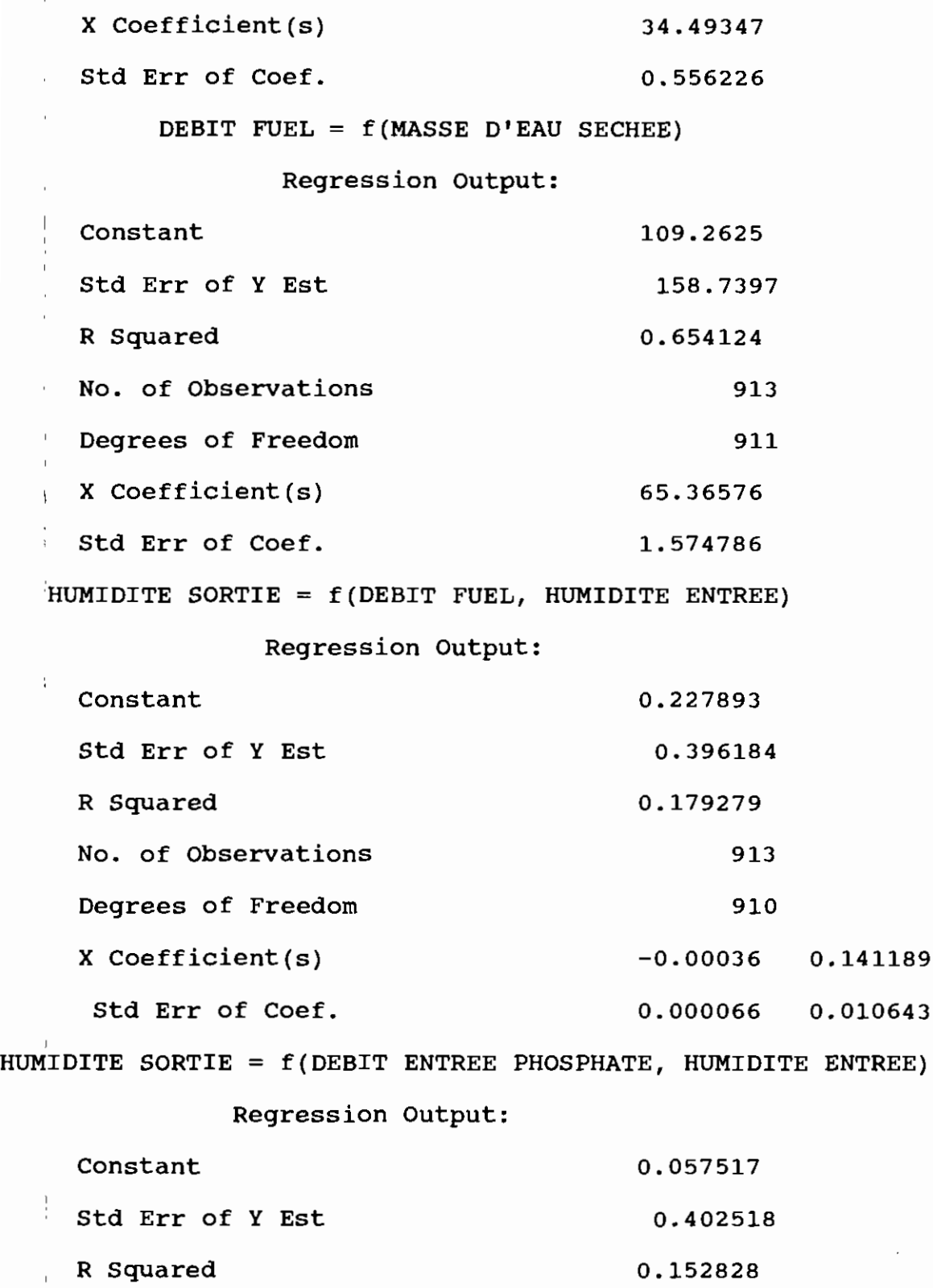

37

913

 $\sim 10^{-1}$ 

No. of Observations

 $\bar{\rm t}$  $\mathbf{r}$ 

 $\mathcal{A}$ 

 $\frac{1}{2}$ 

 $\bar{1}$ 

 $\sim 10^{-10}$ 

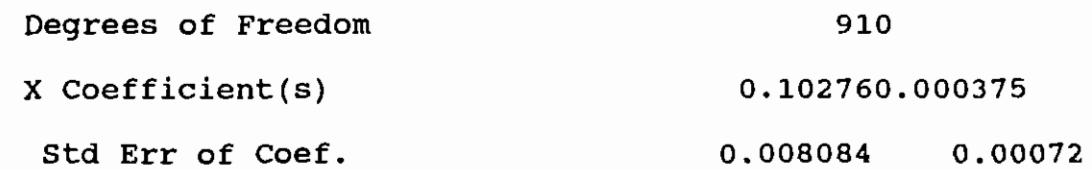

 $\epsilon$ 

 $\bar{1}$  $\begin{bmatrix} 1 \\ 1 \\ 1 \end{bmatrix}$ 

 $\frac{1}{2}$ 

 $\bar{1}$  $\overline{1}$  $\overline{1}$ 

 $\mathbf{r}$  $\frac{1}{2}$  $\overline{1}$ 

 $\frac{1}{2}$ 

l,  $\bar{1}$ 

 $\ddot{\phantom{a}}$ 

Humid Ent = f(tous les autres paramètres mesurés)

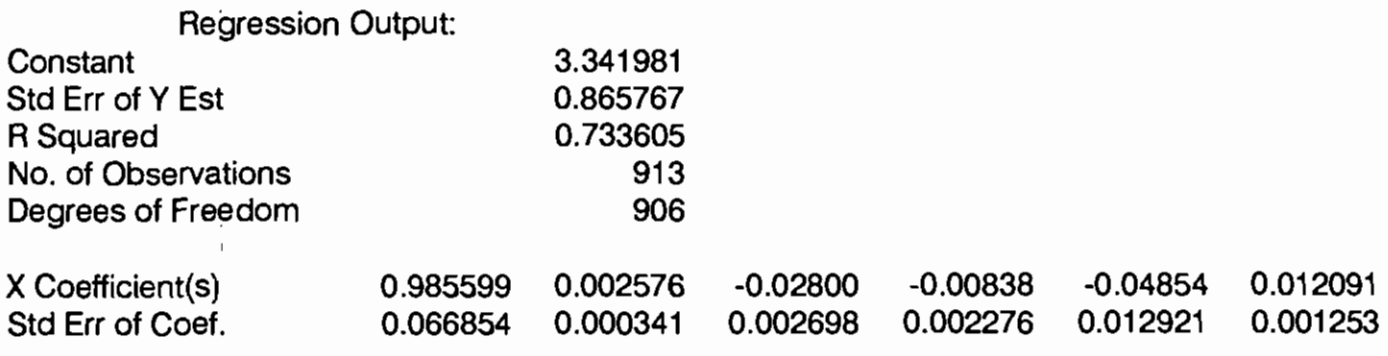

Deb Fuel = f(tous les autres paramètres mesurés)

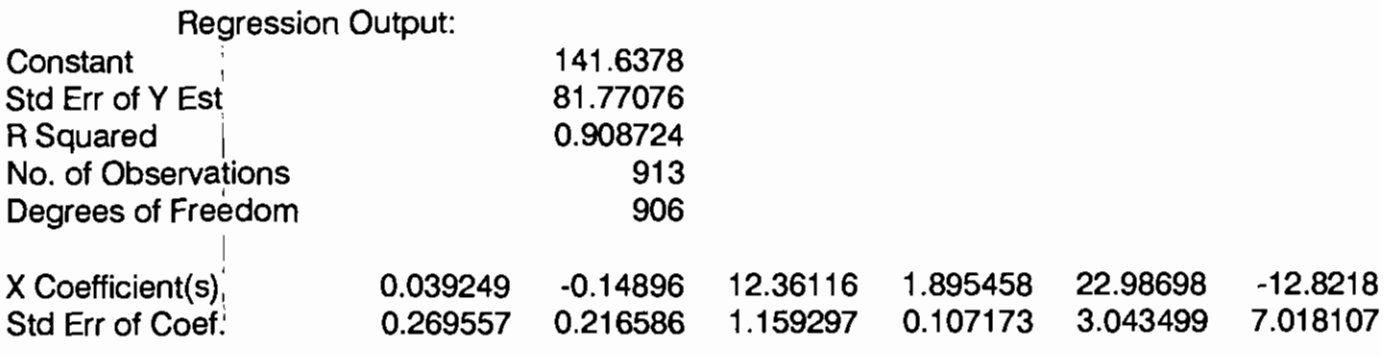

Humidité Sortie = f(tous les autres paramètres mesurés)

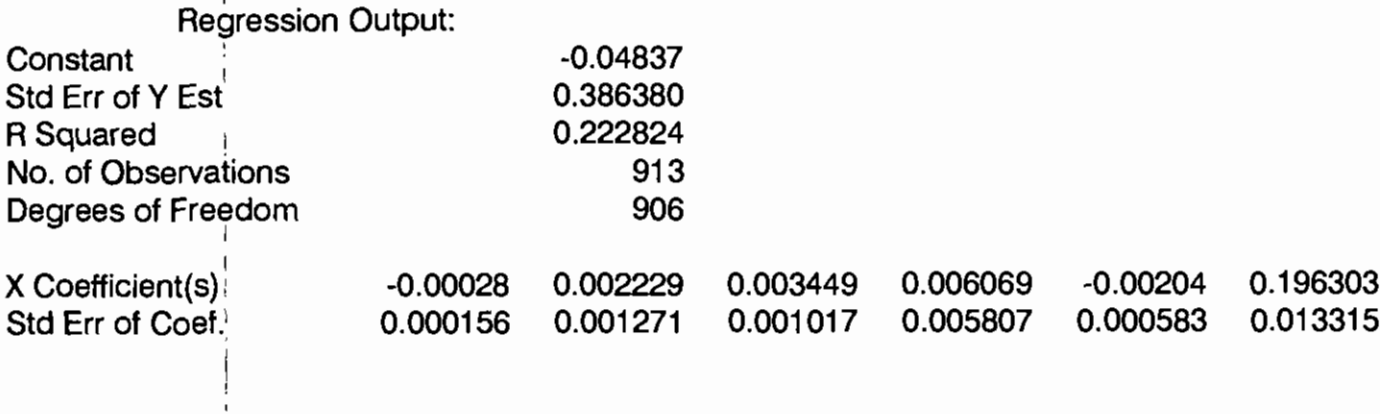

Pour fàciliter les analyses, nous avons regroupé les coefficients de détermination et de corrélation dans des tableaux, qui constituent la seconde forme de présentation.

- Le tableau 1 présente les valeurs moyennes des sept paramètres de cinq échantillons, la masse d'eau moyenne séchée (MES), c'est <sup>à</sup> dire la différence entre la masse d'eau contenue dans le minerai <sup>à</sup> l'entrée et celle contenue dans le minerai <sup>à</sup> la sortie:

 $MES = Xe^* * Mme/100 - Xs^* * Mms/100$  (12)

avec Xe%, Xs% respectivement pourcentage d'humidité <sup>à</sup> l'entrée et <sup>à</sup> la sortie

Mme, Mms respectivement masse minerai <sup>à</sup> l'entrée et <sup>à</sup> la sortie,

et la consommation spécifique (CS) égale <sup>à</sup>

Débit Fuel

 $CS =$   $\qquad \qquad$   $\qquad \qquad$ 

Débit minerai <sup>à</sup> l'entrée

Les tableaux <sup>2</sup> <sup>à</sup> <sup>9</sup> regroupent les coefficients de corrélation et de détermination entre 2, <sup>3</sup> et <sup>7</sup> variables.

# Tableau n°1

# VALEURS MOYENNES DES PARAMETRES MESURES

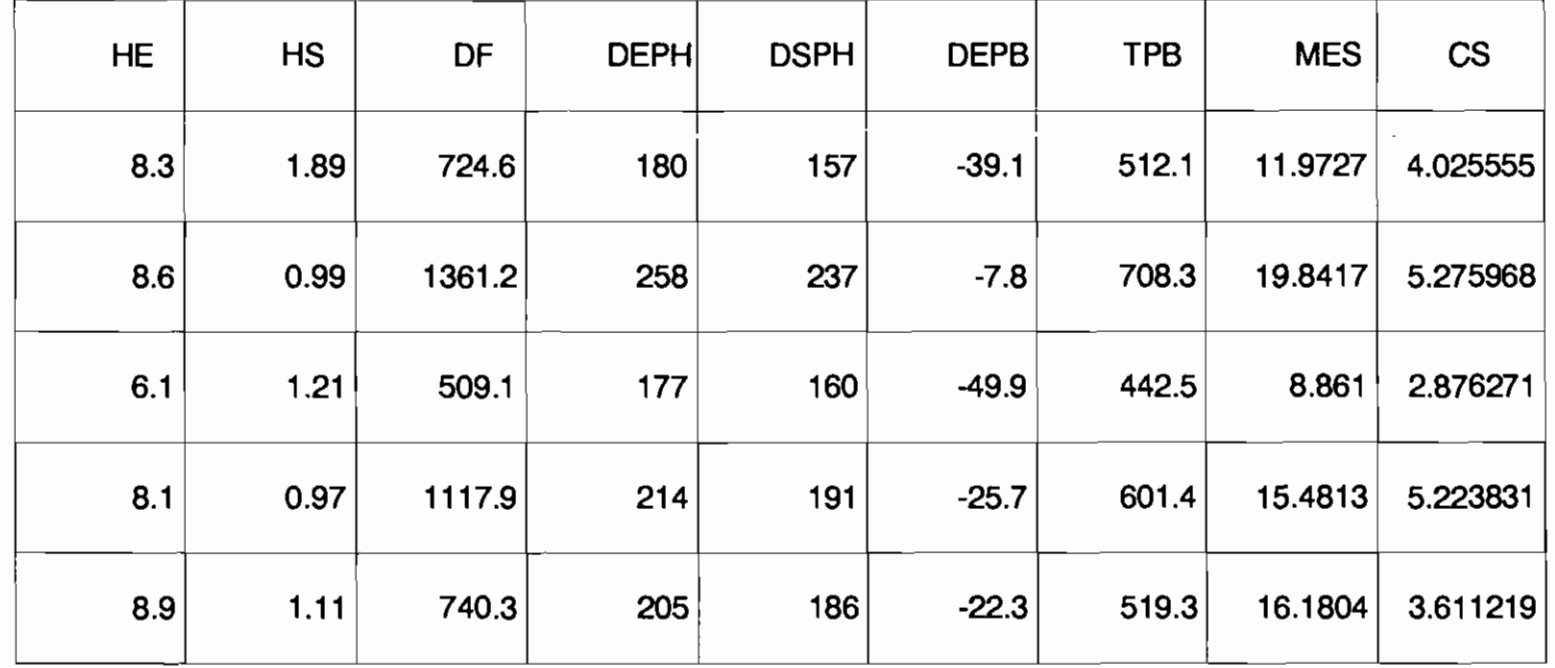

# COEFFICIENTS DE DETERMINATION Rxy

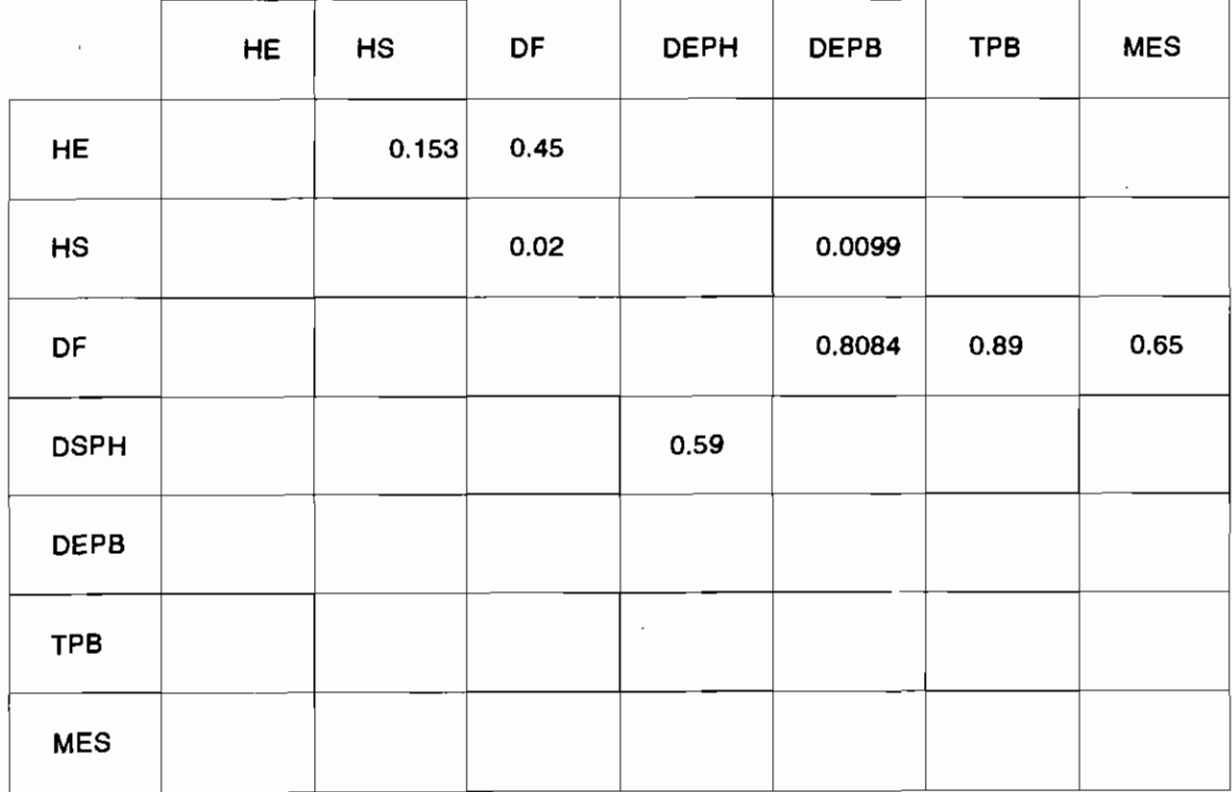

# Tableau n°3

# COEFFICIENTS DE CORRELATION rxy

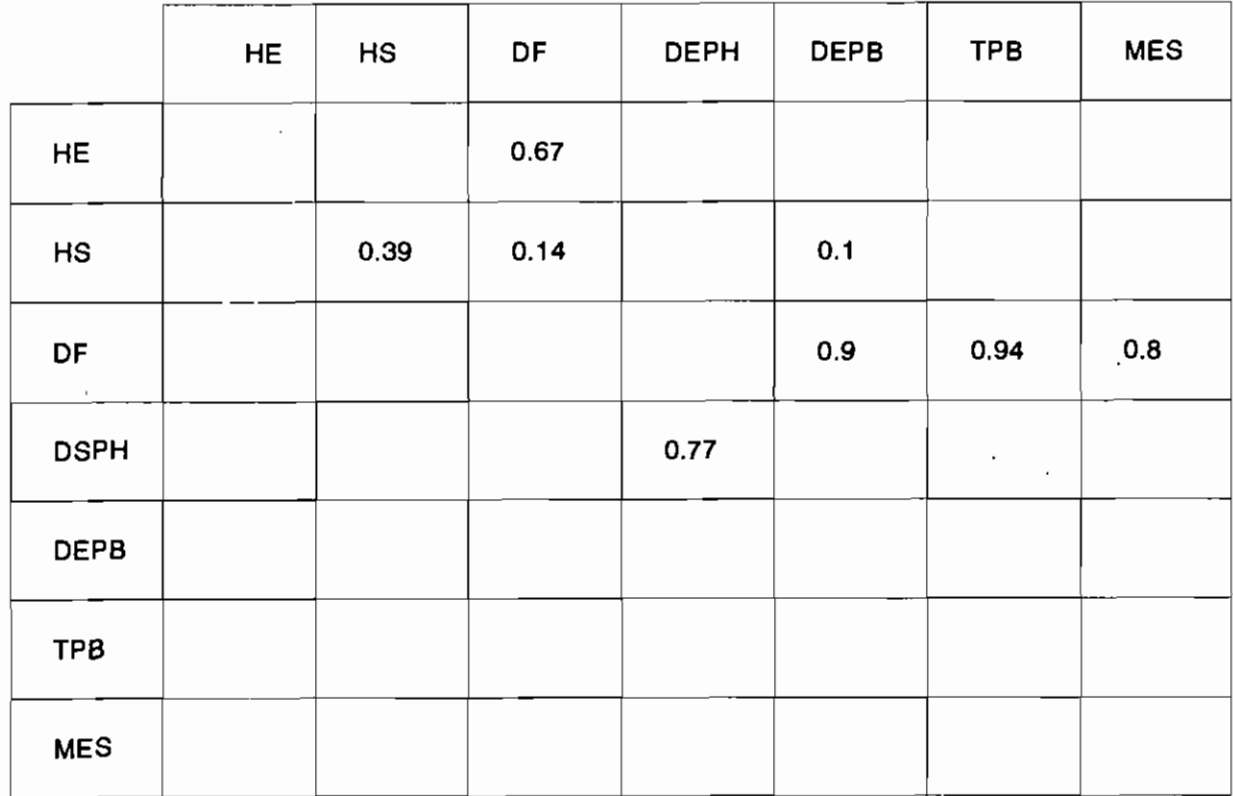

### Tableau n°4

COEFFICIENTS DE DETERMINATION Rxyz

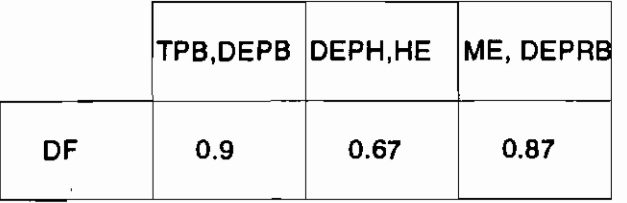

## Tableau<sup>n°5</sup>

COEFFICIENTS DE CORRELATION rxyz

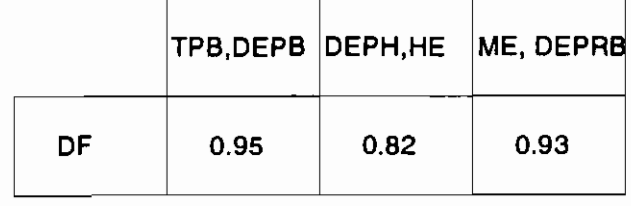

Tableau n°6 COEF DE DETERMINATION Rxyz

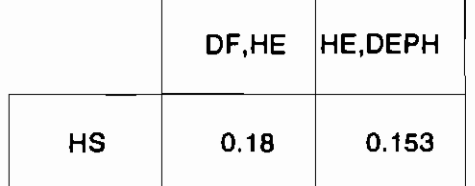

# Tableau n°7 COEF DE CORRELATION rxyz

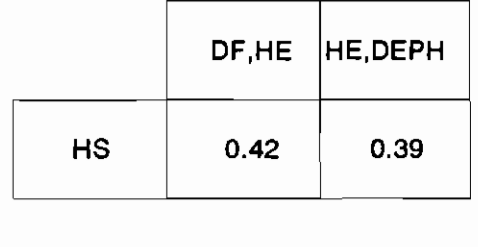

# Tableau n°8

# COEFFICIENTS DE DETERMINATION

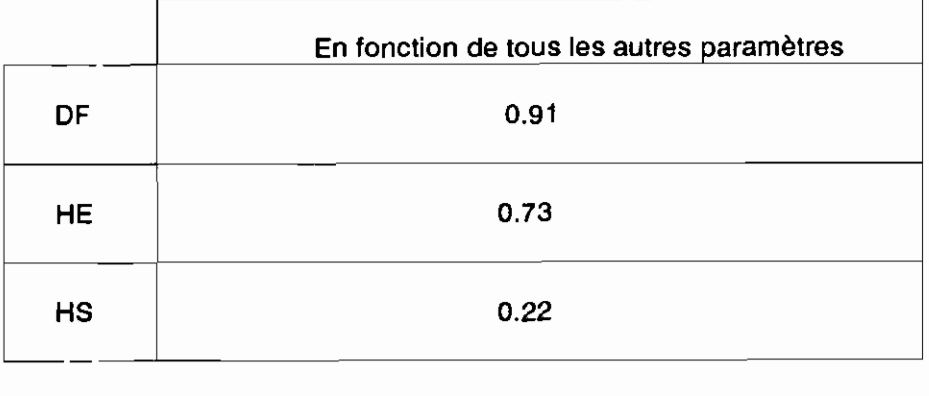

# Tableau n°9

# COEFFICIENTS DE CORRELATION

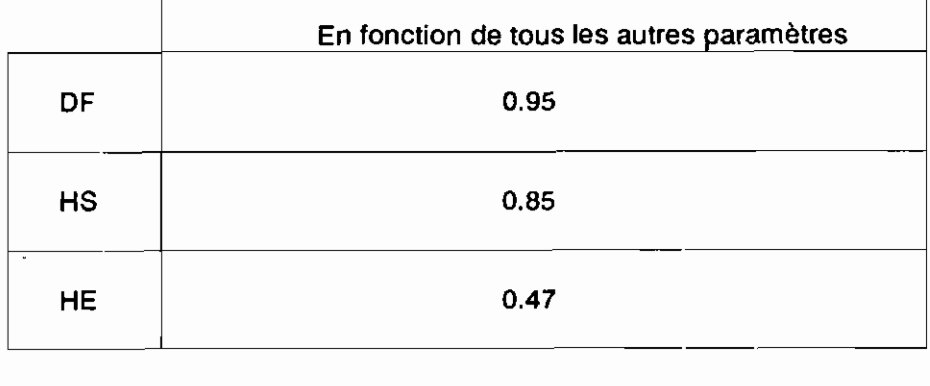

#### 4 **- Commentaires**

Nous avons dit précédemment que le coefficient de détermination représente le pourcentage de la variation totale de <sup>Y</sup> expliquée par la droite de régression linéaire; il est d'autant plus proche de <sup>1</sup> s'il est exprimé en valeur relative, ou de <sup>100</sup> s'il est donné en pourcentage, que la relation qui unit les paramètres suit cette droite de régression. Le coefficient de corrélation mesure l'intensité de la liaison entre les variables; il est d'autant plus proche de <sup>1</sup> s'il est positif, ou de -1 s'il est négatif que la liaison affine entre la grandeur dépendante et les grandeurs indépendantes est forte.

Le traitement statistique des données, notamment le calcul de corrélation simple et multiple entre les paramètres mesurés du four s'est avéré très fécond en conclusions pratiques et importantes, concernant son exploitation optimale et la conception d'un système de régulation efficace , stable et économique.

Le calcul des dépendances statistiques entre deux paramètres du four permet des commentaires très instructifs.

- La plus forte corrélation (r <sup>=</sup> .94) lie le débit fuel et la température buse. L'intensité élevée de cette liaison linéaire s'explique par le fait que les deux paramètres sont liés par le principe même de construction du brûleur. Même remarque entre le débit fuel et la dépression buse  $(r = .9)$ 

- Le débit fuel est corrélé de manière significative <sup>à</sup> l'humidité entrée (r=.670); seulement 45% de la variation observée du débit fuel est expliqué par les changements d'humidité <sup>à</sup> l'entrée, car le

coefficient de détermination est de .45.

- Une dépendance certaine  $(r = .8)$  existe entre le débit fuel et la masse d'eau séchée. Vu que <sup>R</sup> <sup>=</sup> .65, il résulte que 35% de la variation du fuel n'est pas expliquée par la chaleur utilisée pour vaporiser l'eau.

- La corrélation entre les débits entrée et sortie phosphate caractérisée par une détermination de .59 montre que 41% des variations constatées du débit <sup>à</sup> la sortie sont influencées par d'autres facteurs, notamment l'humidité entrée.

- La faible corrélation ( $r = .39$ ) entre l'humidité entrée et sortie est due <sup>à</sup> l'existence d'une régulation qui force l'humidité sortie <sup>à</sup> rester dans une certaine plage, indépendamment de l'humidité entrée. La même explication est valable entre l'humidité sortie et le débit fuel; entre l'humidité sortie et la dépression buse qui ont respectivement  $r = .14$  et  $r = .1$ .

- Le calcul de corrélation entre trois paramètres du four (tableaux 4 à 7) ,permet d'expliquer davantage la dispersion des mesures. La plus forte corrélation (r <sup>=</sup> .95) s'obtient entre le débit fuel et (la température buse, la dépression buse). On constate que les variations des valeurs de la dépression buse, ajoutées <sup>à</sup> celles de la température, augmentent le coefficient de corrélation de .90 <sup>à</sup> .95. Cette faible augmentation s'explique par le fait que, 1 l'influence de la dépression buse a déjà été prise en compte indirectement dans la corrélation débit fuel - température buse par la liaison température buse - dépression buse.

La corrélation entre le débit fuel et les débits entrée

45

 $\frac{1}{2}$ 

phosphate-humidité entrée est assez forte ( $r = .82$ ). Le fait que <sup>r</sup> soit différent de <sup>1</sup> montre que ces deux facteurs ne déterminent pas <sup>à</sup> eux seuls la consommation du fuel, comme on pourrait si attendre. De R <sup>=</sup> .67, il résulte que 33% de variation du débit fuel sont dus <sup>à</sup> d'autres facteurs. Il reste <sup>à</sup> les identifier pour pouvoir conclure sur les possibilités de réduire la consommation de combustible au niveau du four.

- Les corrélations multiples entre un paramètre et les six autres confirment ce *qui* est dit plus haut. Pour le débit fuel, <sup>R</sup> <sup>=</sup> .91. Ce qui signifie que 91% de la variation de débit est expliqué de manière linéaire par les six autres paramètres. Pour l'humidité sortie,  $R = .22$  est assez faible, il est dû au fait que l'humidité sortie est imposée.

- Deux autres paramètres très importants sont la masse d'eau séchée (MES) et la consommation spécifique (CS) calculées. Ils résument en fait l'influence de plusieurs paramètres du four.

La masse d'eau séchée étant liée de manière fonctionnelle avec les humidités entrée / sortie ainsi que les débits entrée / sortie minerai, on peut donc affirmer qu'elle <sup>a</sup> autant d'influence sur le process que ces paramètres réunis . Cette remarque est aussi valable entre le débit fuel et le débit entrée phosphate par rapport <sup>à</sup> la consommation spécifique.

Nous remarquons en plus dans le tableau <sup>1</sup> que la consommation spécifique varie dans les mêmes proportions que la masse d'eau séchée, ce qui du reste était prévisible.

Dans ce même tableau on note que le minerai marchand est pour le

plus souvent plus séché que nécessaire.

Les quatre valeurs moyennes d'humidité sortie sur cinq se situent aux environs de <sup>l</sup> (0.97; 0.99; 1.11; 1.21 ) alors que la valeur limite est de 2% . Pour éviter de chauffer le minerai unitilement, il suffirait de maintenir cette valeur constante et très proche de 2% . Ceci peut être obtenu en créant un signal différentiel entre les humidimètres <sup>à</sup> l'entrée et <sup>à</sup> la sortie qu'on utilisera pour régler le débit fuel et le débit entrée phosphate . Ce signal différentiel, en liaison avec le débit entrée phosphate, représente en réalité la masse d'eau séchée.

Toujours en se référant au Tableau l, la consommation spécifique moyenne passe presque du simple au double  $(2.9 \t1/T \t15.3 \t1/T)$ quand la masse d'eau moyenne séchée passe de 9Tonnes <sup>à</sup> 20Tonnes, donc du simple au double elle aussi. D'où la nécessité de supprimer la quantité d'eau juste nécessaire. Ainsi on sera sûr de diminuer la consommation spécifique d'au moins 50% tout en respectant la consigne d'humidité à la sortie : environ 2%.

Les tableaux <sup>2</sup> et <sup>3</sup> montrent cette liaison assez importante qui existe entre ces trois paramètres :

 $R_{\text{DF-MES}}$ = 0.65

 $r_{DF,MES} = 0.81$ 

En associant la dépression buse <sup>à</sup> ces deux variables on obtient :  $R_{DF, (MES, DEPB)} = 0.867$ 

 $r_{DF,(MES,DEPB)}=0.93$ 

Il s'avère donc nécessaire de surveiller en même temps la dépression buse parce qu'elle participe de manière significative <sup>à</sup>

la variation du débit fuel.

L'analyse de la consommation spécifique (rapport entre le débit fuel et le débit entrée phosphate) <sup>a</sup> permis d'établir quelques conclusions pratiques dont l'application pourrait apporter des économies significatives de combustible:

\* Les moyennes des consommations spécifiques varient du simple au double dans les plages de fonctionnement explorées, relevant ainsi l'importance de la régulation <sup>à</sup> consommation spécifique minimale; il reste <sup>à</sup> déterminer la capacité de production du four <sup>à</sup> ce régime qui peut être considéré comme optimal.

\* Il est nécessaire d'étudier expérimentalement, <sup>à</sup> l'aide d'un système d'acquisition de données les causes de l'augmentation de la consommation spécifique dans certains cas; il est utile d'établir le modèle du four par le calcul de corrélations statistiques entre ces paramètres ; par simulation on pourra déterminer les implications du régime de consommation spécifique minimale sur les autres performances de l'installation.

- Un autre type de consommation spécifique théorique de fuel , rapportée <sup>à</sup> la tonne d'humidité évaporée, montre le rendement du four dans l' hypothèse idéale de pertes thermiques nulles. Ces valeurs peuvent servir pour :

- \* comparer les performances des fours de différentes conceptions et technologies en vue d'apporter des modifications <sup>à</sup> l'équipement existant ou d'acheter du matériel pour extensions.
- \* la surveillance de l'évolution de la consommation spécifique théorique dans le temps pour dépister soit l'usure de certains

composants du four, soit l'apparition de facteurs nuisibles <sup>à</sup> son fonctionnement (encrassage du four, de la cheminée etc ); la consommation spécifique théorique est un bon indicateur pour l'entretien préventif.

#### **CHAPITRE V RECOMMANDATIONS ET CONCLUSIONS**

- 1. L'implantation et l'expérimentation d'un système d'acquisition de données au four sécheur <sup>a</sup> prouvé la faisabilité technique du projet par les moyens propres de la Compagnie Sénégalaise des Phosphates de Taïba.
- 2. Le traitement statistique de données obtenues <sup>a</sup> permis d'évaluer la rentabilité du système d'acquisition de données proposé. Les économies réalisables en combustible amortissent les investissements très réduits estimés <sup>à</sup> <sup>l</sup> 900 000 FCFA ( hors taxes et douanes ) dans un délais de quelques mois.
- 3. Les spécifications du matériel nécessaire montrent premièrement sa simplicité : un ordinateur personnel le plus ordinaire , une carte spécialisée de système d'acquisition de données et un logiciel professionnel très performant. (Labtech, Note Book ou équivalents).

Cette logistique peut être facilement maîtrisée par une formation de courte durée (quelques semaines) du personnel ayant des notions élémentaires en informatique.

- 4. Les corrélations quantitatives établies entre les paramètres qui déterminent le fonctionnement du four ont permis d'en déduire un modèle mathématique qui reproduit fidèlement les résultats expérimentaux.
- 5. Le modèle expérimental proposé (sous forme d'une corrélation multiple linéaire) permet une interprétation de données de mesures riches en conclusions concernant la conduite optimale du

four et les caractéristiques du système de régulation recommandable pour son automatisation.

6. Nous proposons l'installation d'un système de récupération de pertes d'énergie par condensation de l'humidité éliminée par le séchage du phosphate .

Les économies réalisables et le débit important d'eau de condensation obtenu (entre 6000 et 14000 m' / mois), nous laissent présager la rentabilité d'une installation de récupération, qui reste <sup>à</sup> être étudiée dans le cadre d'une étude ultérieure.

- 7. Il est souhaitable de continuer les travaux entrepris afin de pouvoir obtenir un plus grand nombre de données expérimentales, afin d'en déduire des conclusions supplémentaires sur l'exploitation optimale du four et surtout d'étudier plus en détails les propositions faites dans ce rapport.
- S. L'interprétation des résultats, présentée dans le chapitre précédent montre que le système d'acquisition et de traitement des données proposé et essayé est un outil très puissant de suivie et de surveillance informatisées de la production, de pilotage assisté par ordinateur du four sécheur, dont la réalisation dans un délai minimum est techniquement possible et recommandable du point de vue économique .

# BIBLIOGRAPHIE

# **BIBLIOGRAPHIE**

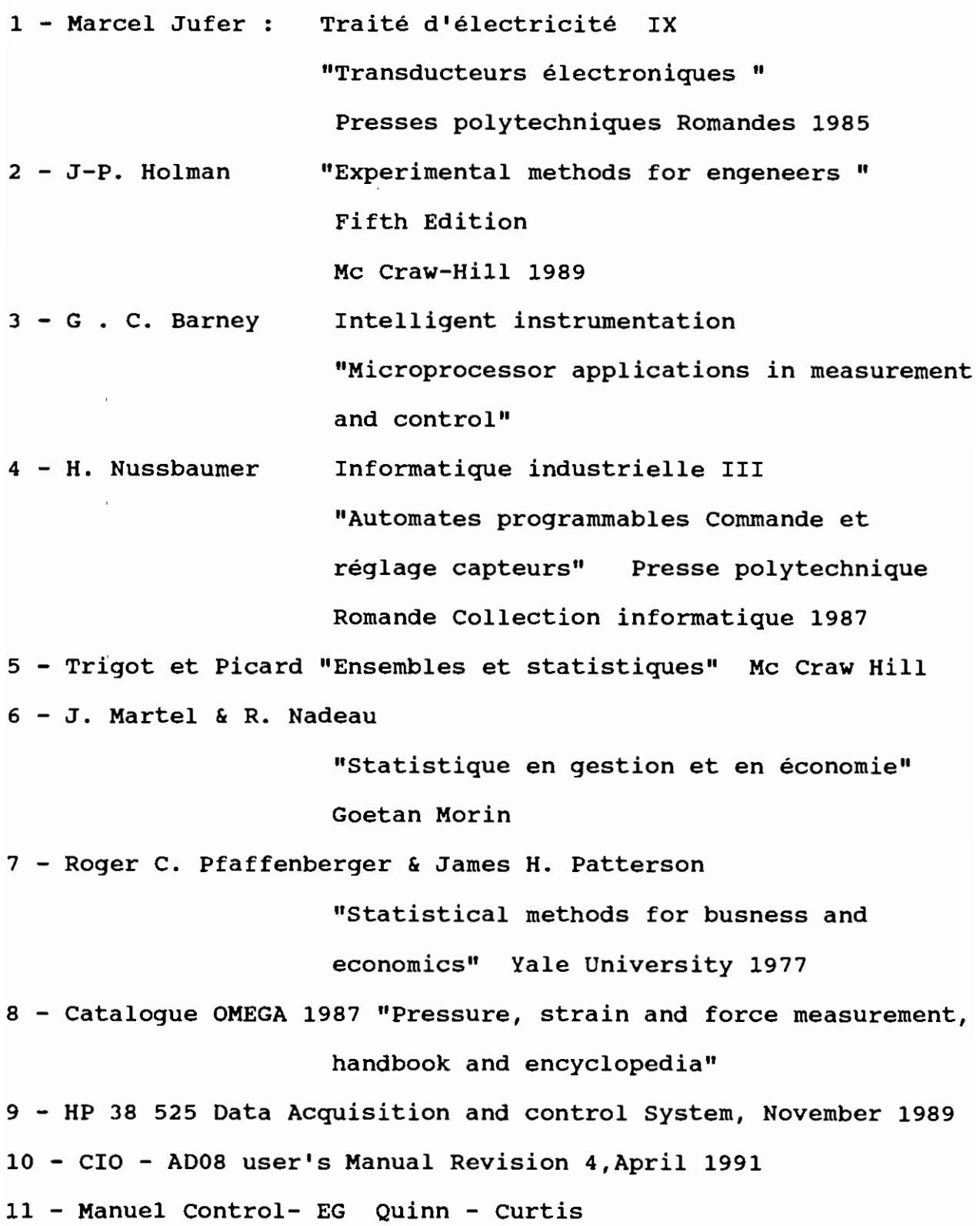

# NEXES

 $\ddot{\phantom{a}}$ 

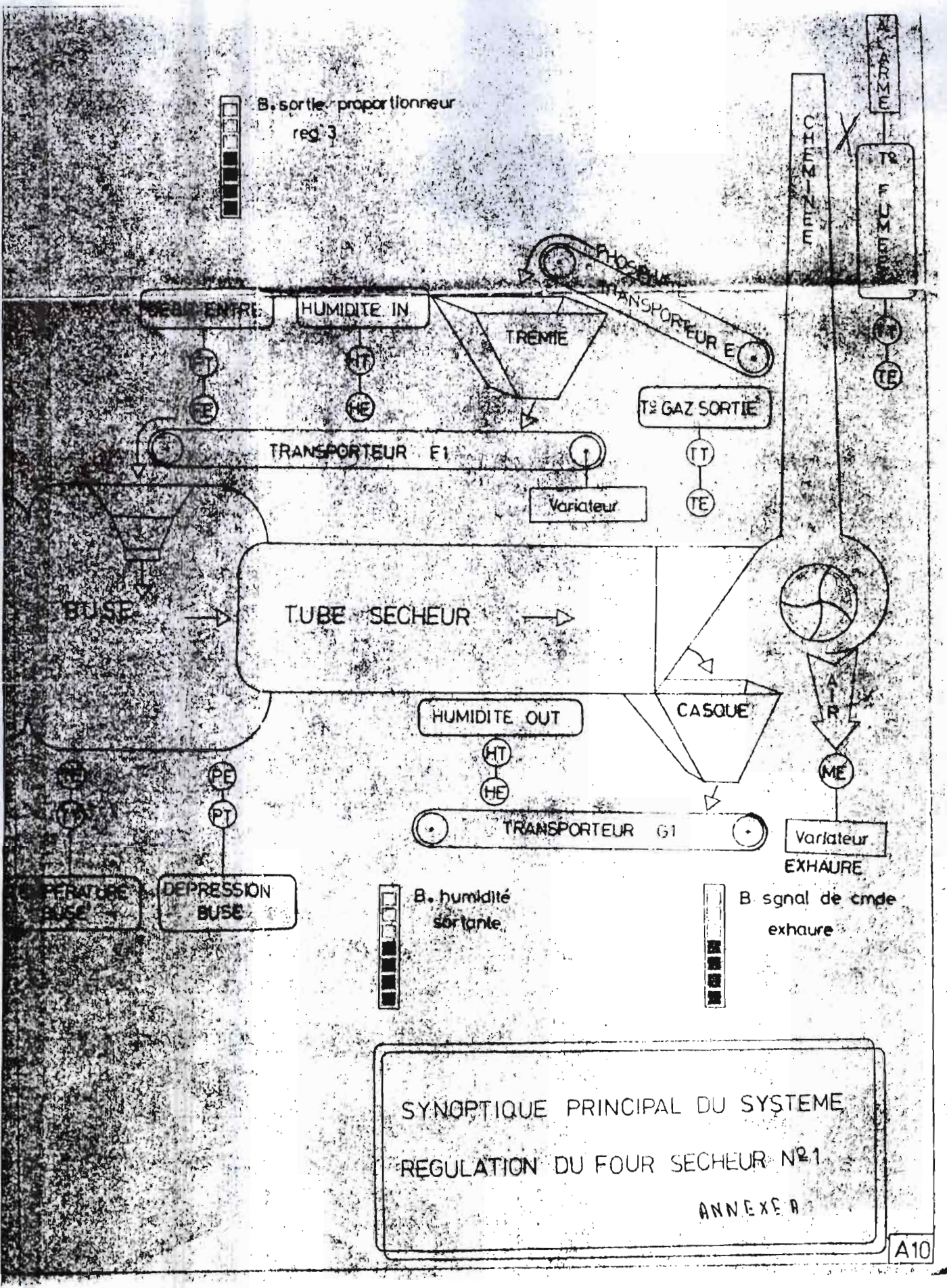

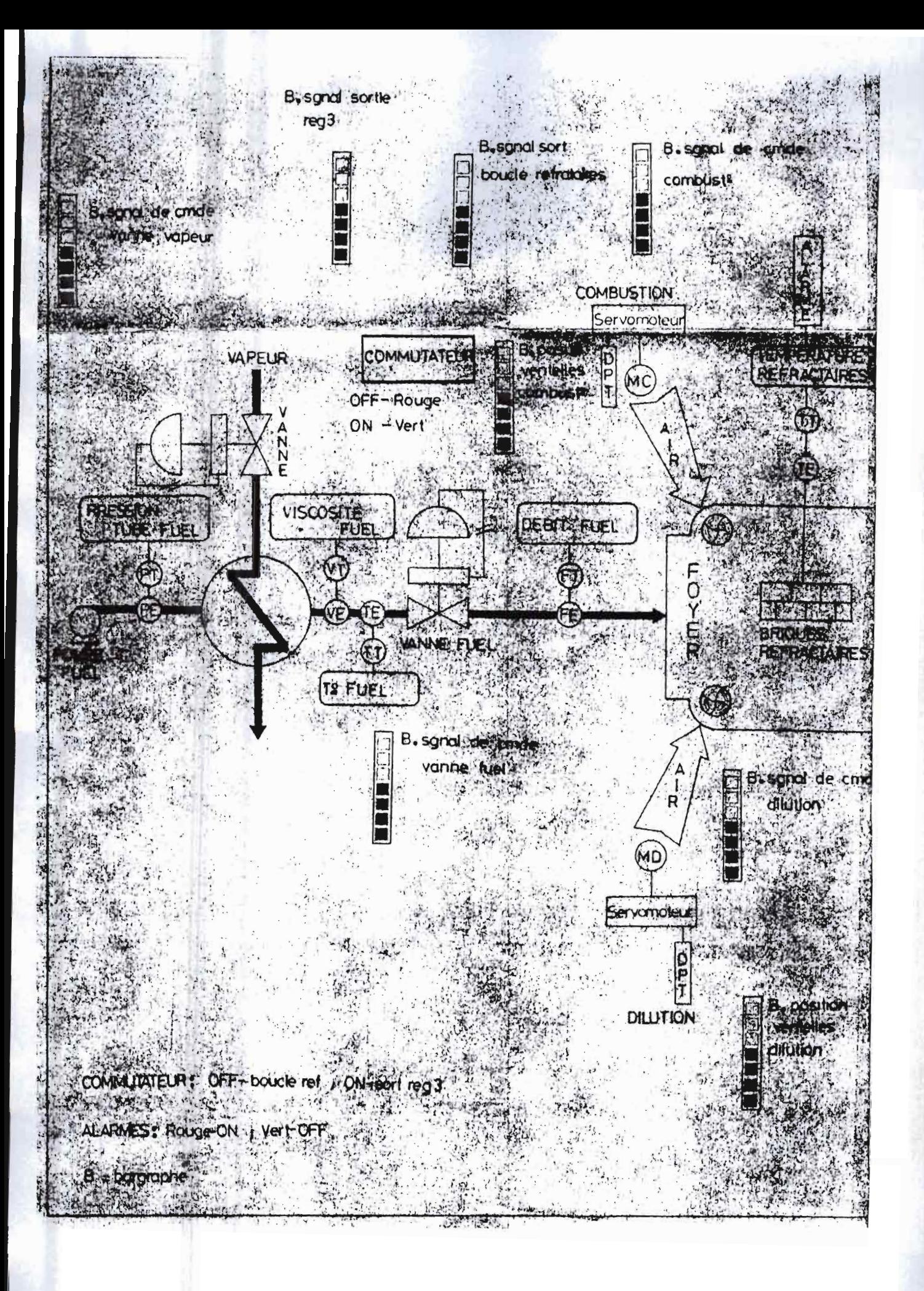